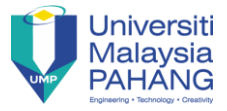

## **INDUSTRIAL TRAINING**

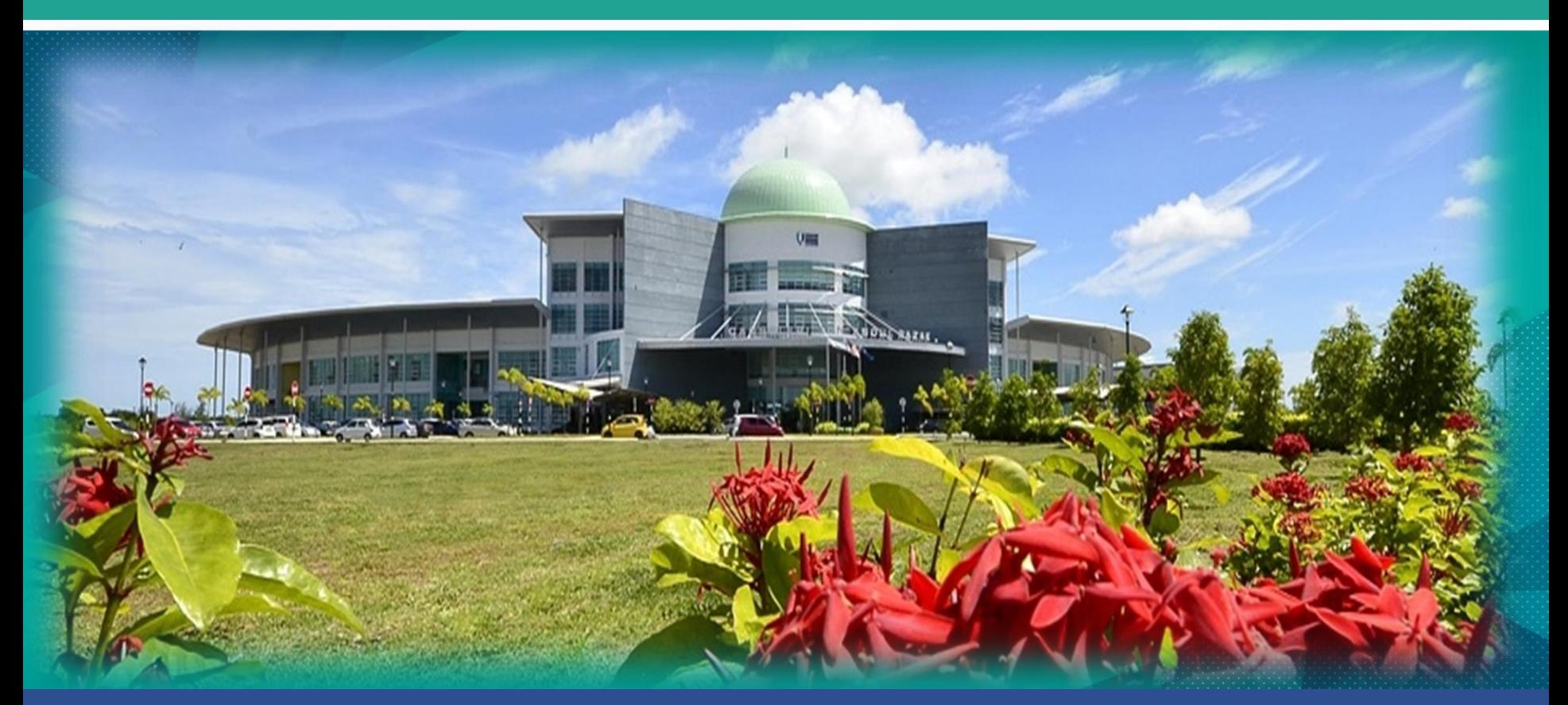

## **Prepared by: SURAYA ABU BAKAR**

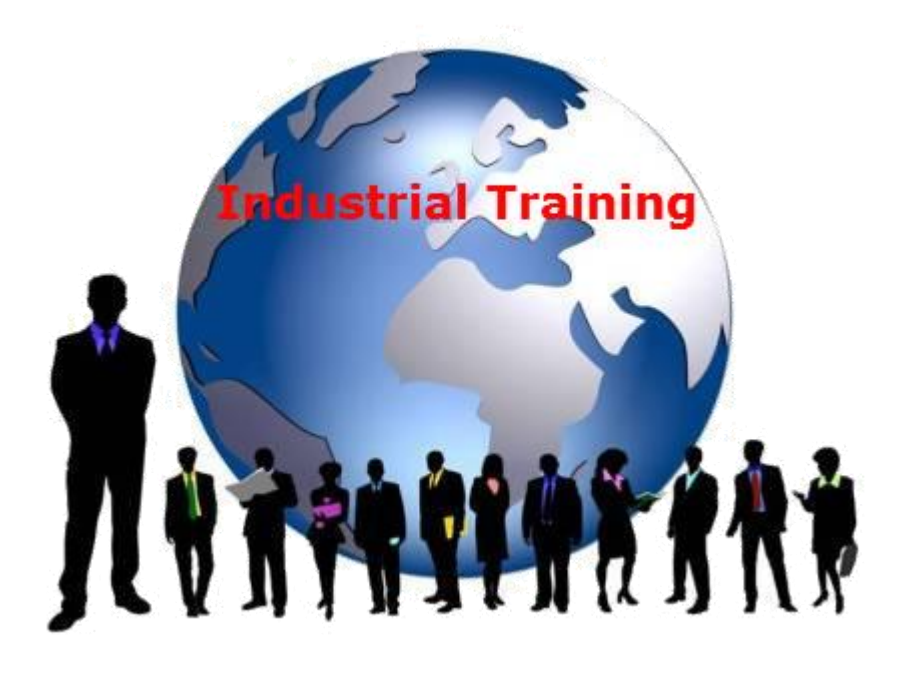

## **SEM II 2021 2022**

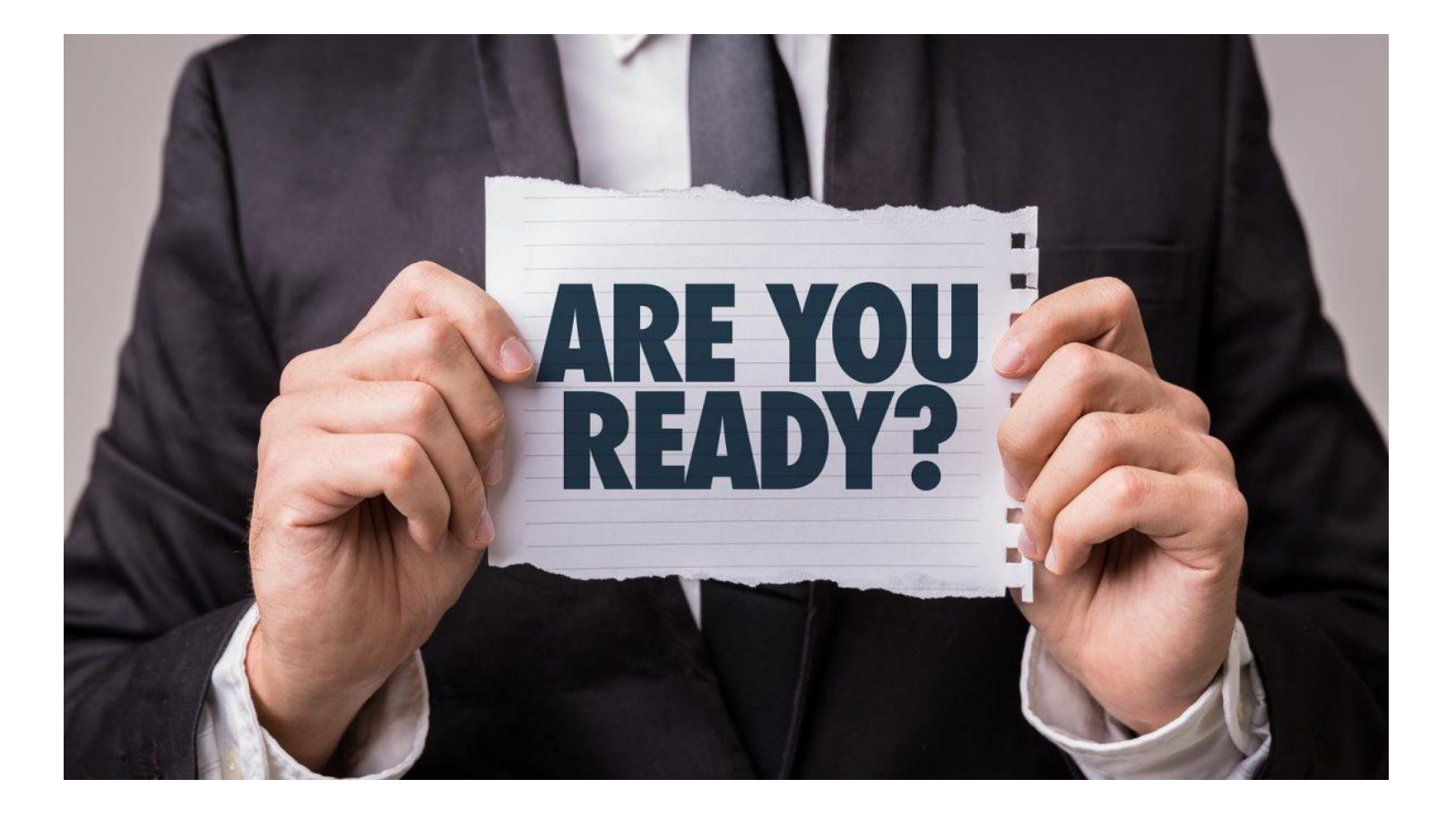

 $\overline{\phantom{a}}$ 

## FK INDUSTRIAL TRAINING COMMITTEE

#### FK INDUSTRIAL TRAINING COMMITTEE

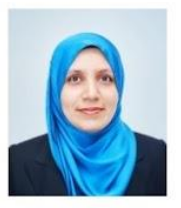

**COORDINATOR** 

DR. SURAYA BINTI ABU BAKAR surayaab@ump.edu.my 09-424 4716

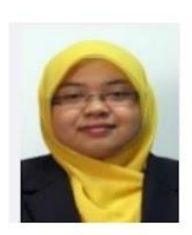

**BCS COURSE** 

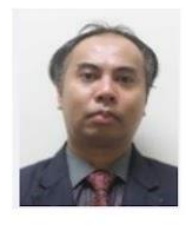

**BCN COURSE** 

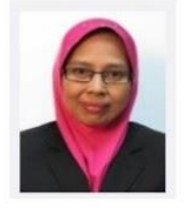

**BCG COURSE** 

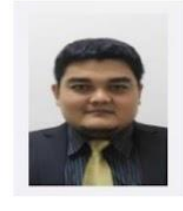

**DCS COURSE** 

**MISS AZLINA BINTI ZAINUDDIN** azlinaz@ump.edu.my 09-424 4639

DR. AZAMUDDIN BIN AB RAHMAN azamuddinrahman@ump.edu.my  $09 - 4244$ 

DR. RAHMAH BINTI MOKHTAR drrahmah@ump.edu.my 09-424 4706

DR. AHMAD FAKHRI BIN AB NASIR afakhri@ump.edu.my 09-424 4738

# Why doing internship?

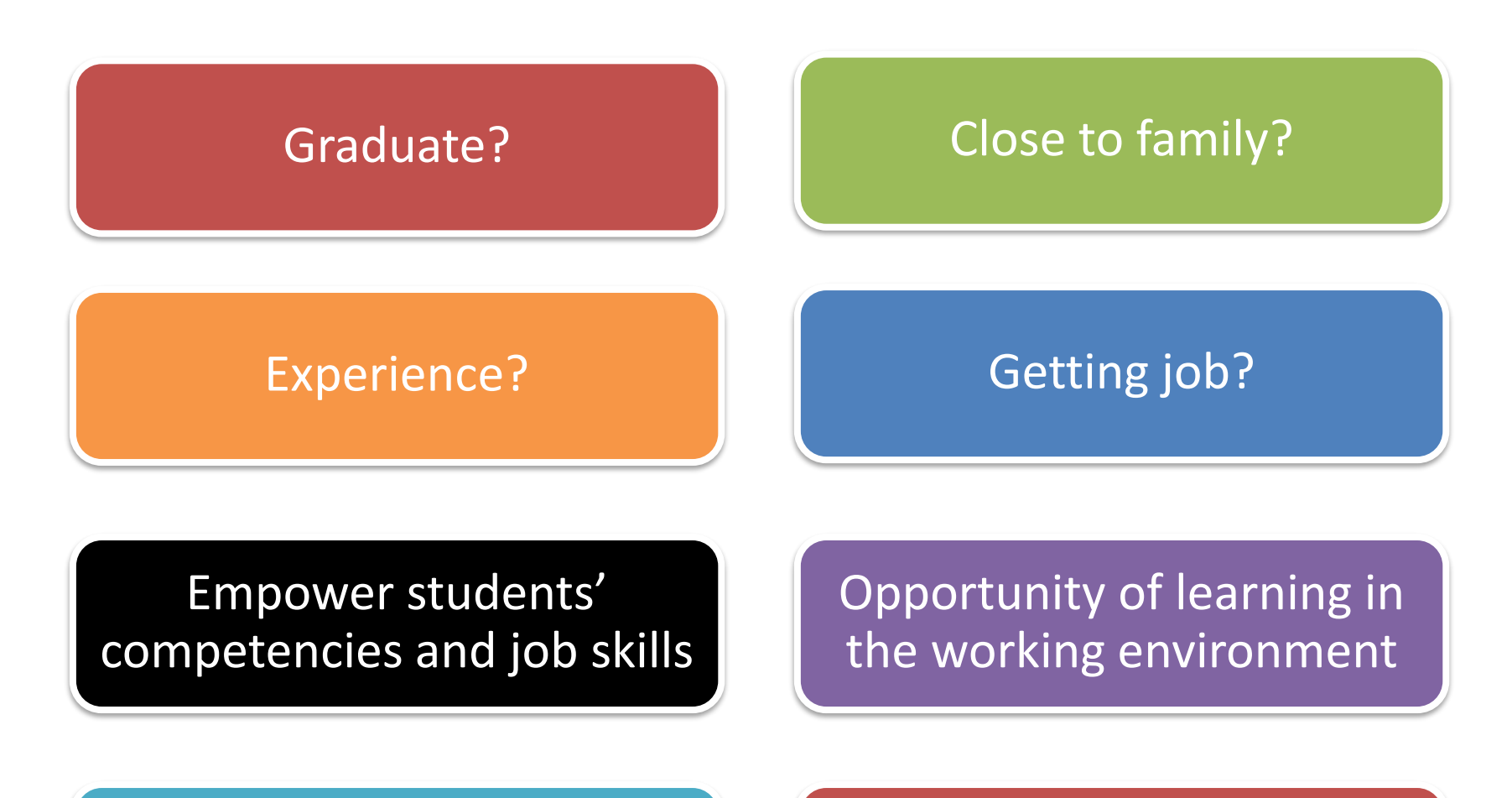

Placement of students in a selected industries

Enhance the marketability of students

## Why doing internship?

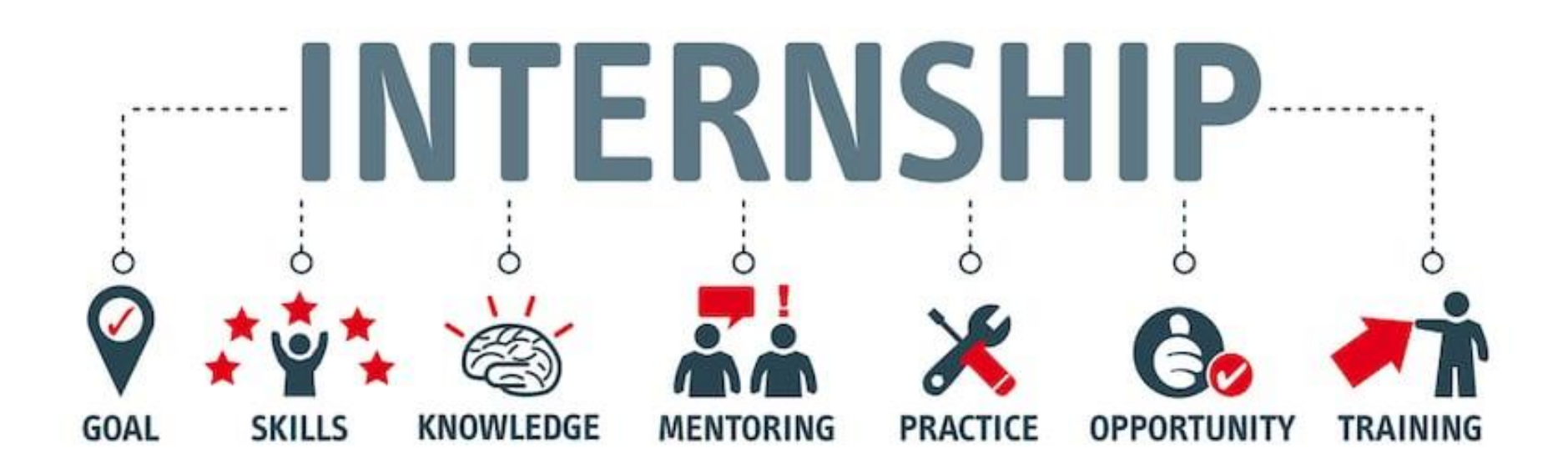

## Who?

Students Final Year / Final Semester

Must finish all subject (enough for graduate)  $BCS = 115/127$ BCN = 115/127  $BCG = 115/127$ Diploma = 78/90

## **What you need to do this semester?**

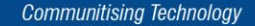

## **DOWNLOAD COURSE CHECKLIST**

#### DOWNLOAD COURSE CHECKLIST

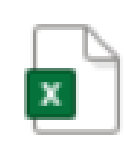

**CourseChecklist.xls** 

Spreadsheet

[Course Checklist Form](https://drive.google.com/drive/folders/1OUz3HxfqIue2Zdg-TmNhSEc1pO1jyB79)

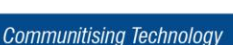

## **FILL COURSE CHECKLIST AND GET APPROVAL BY ACADEMIC ADVISOR**

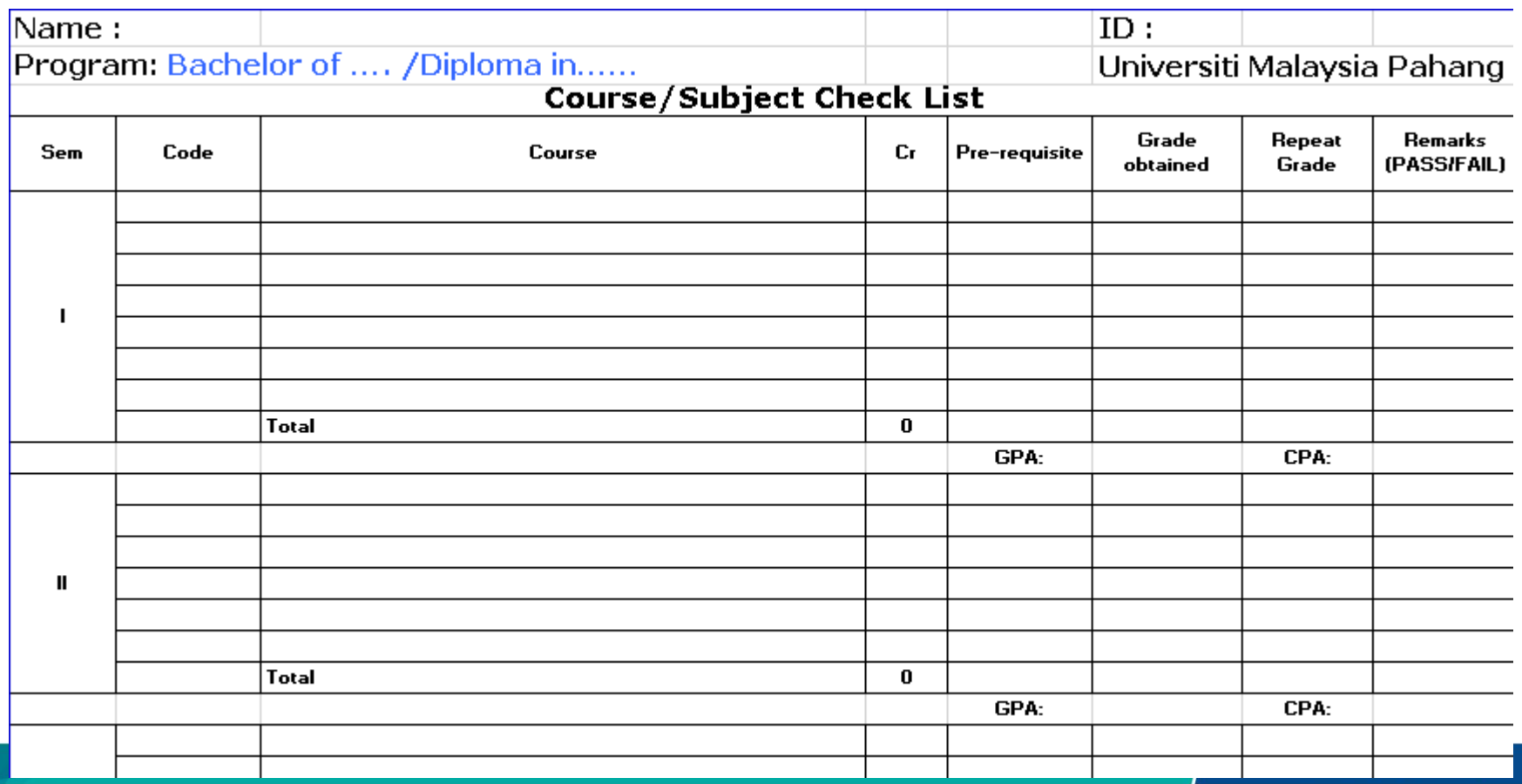

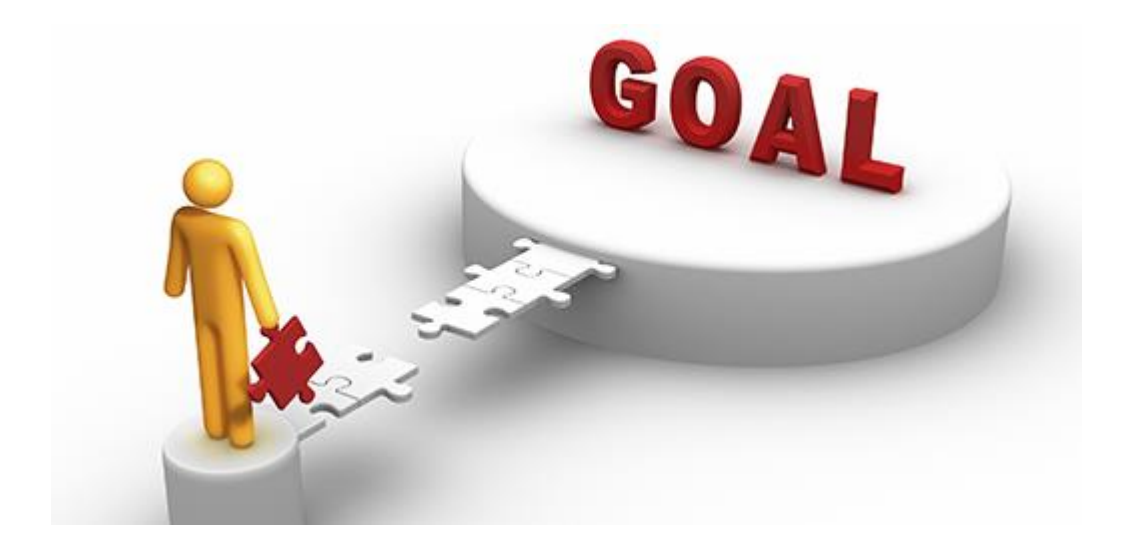

## **INTERNSHIP = GAIN A JOB**

# **WHEN FIND COMPANY, SET PRIORITY:** 1.JOB SCOPE 2.EXPERIENCE 3.LOCATION 4.ALLOWANCE (advantages/not compulsory)

## **FIND COMPANY BASED ON :**

- 1.MNCs (MultiNasional Corporation)
- 2.GLCs (Government Linked Companies)
- 3.SME (Small Medium Enterprise)
- 4.International Company
- 5.Government Agency
- 6.Statutory Body
- 7.NGO

## MNCs (MultiNasional Corporation)

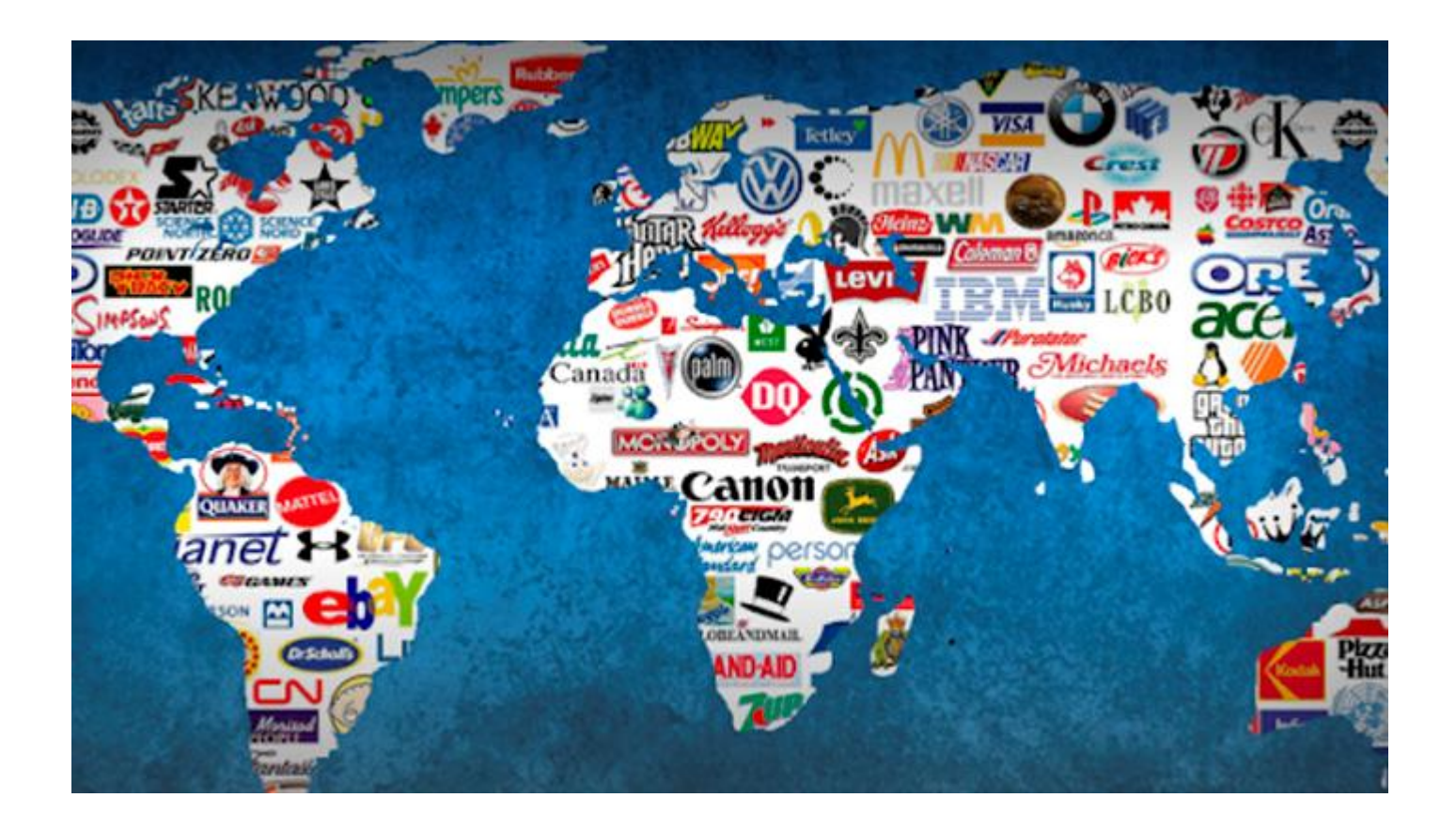

## Example: MNCs (MultiNasional Corporation)

ACCOUNTSTAFF (MALAYSIA) SDN. BHD.

AKE GLOBAL

ASEAN BINTULU FERTILIZER SDN BHD

DELL GLOBAL BUSINESS CENTER

HITACHI SYSTEMS DIGITAL SERVICES (M

HOKENSO SDN BHD (HITACHI)

INTEL MICROELECTRONIC (M) SDN. BHD

MESINIAGA BERHAD

MOTOROLA SOLUTIONS (M) SDN BHD

PETROLIAM NASIONAL BERHAD (TWIN

PETRONAS CHEMICALS ETHYLENE SDN

PETRONAS ICT

**RUBY SOFT SOLUTION** 

SYSARMY SDN BHD

TOP GLOVE CORPORATION BHD

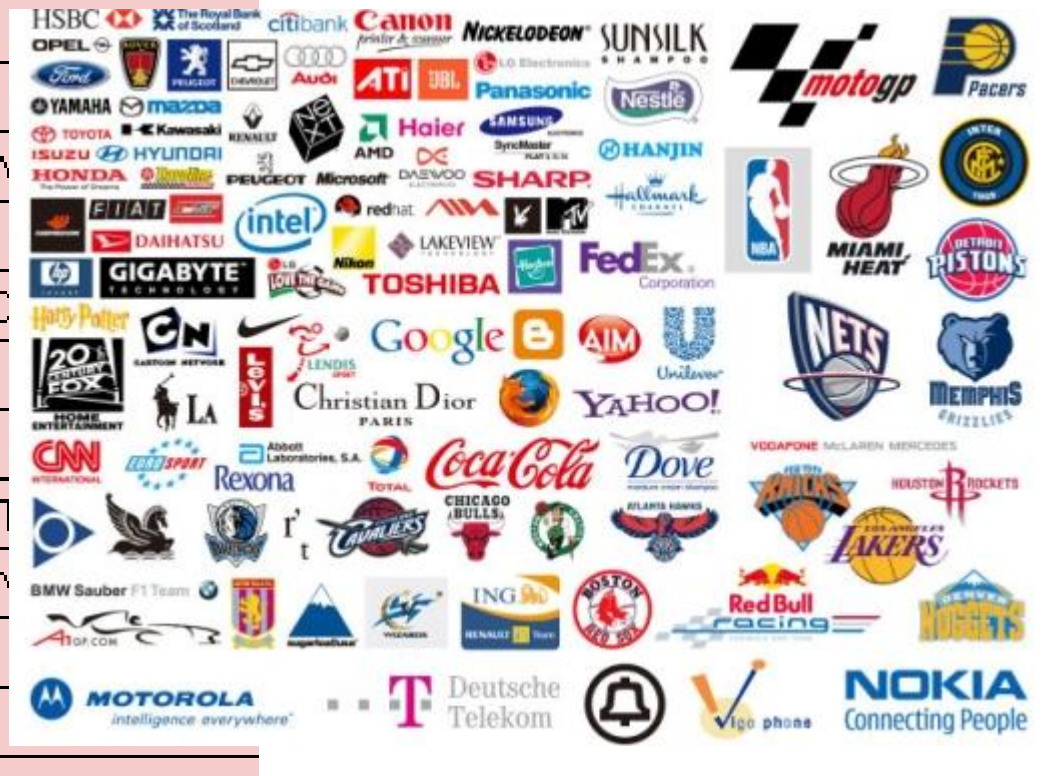

## GLCs (Government Linked Companies)

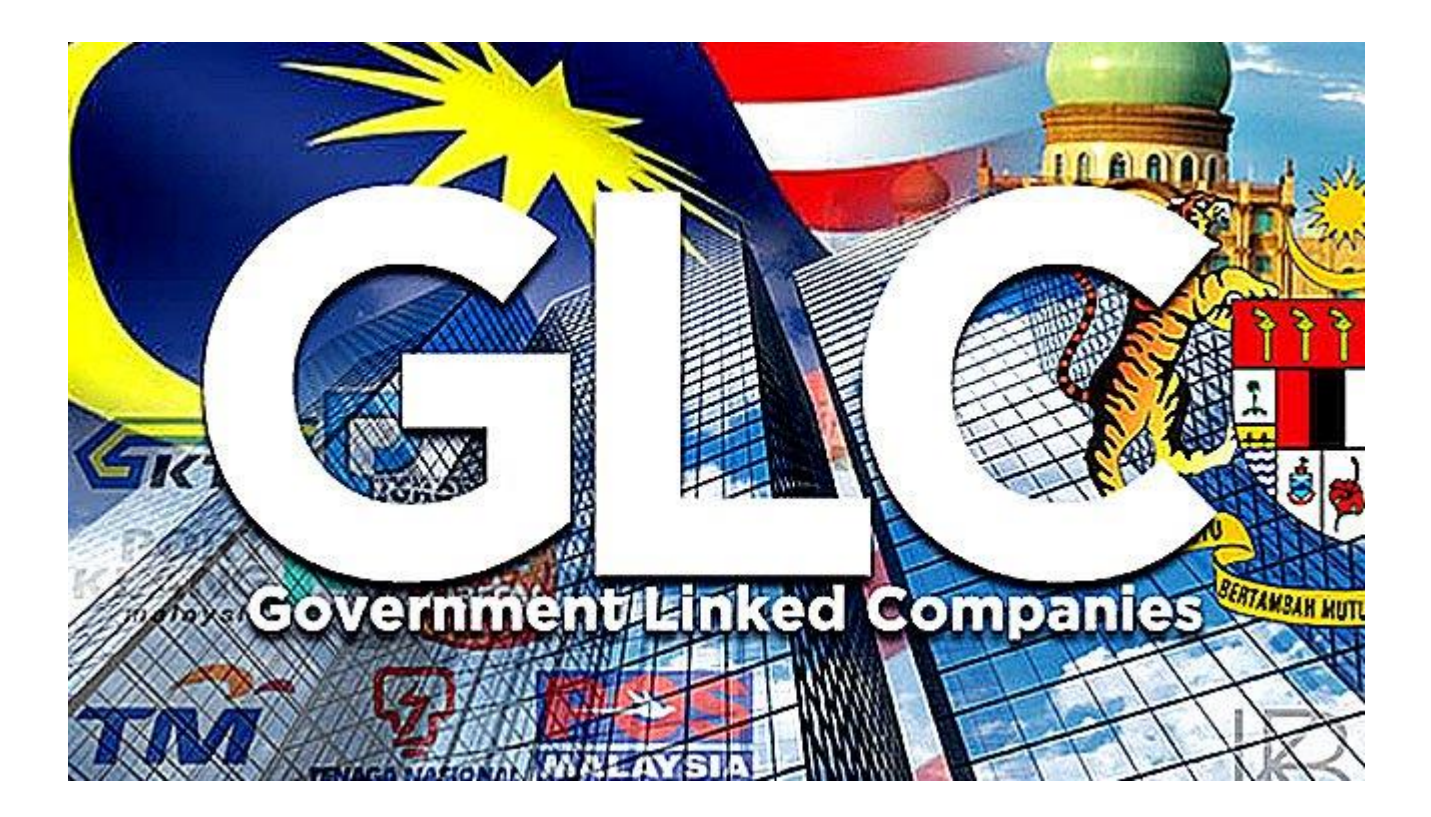

## Example: GLCs (Government Linked Companies)

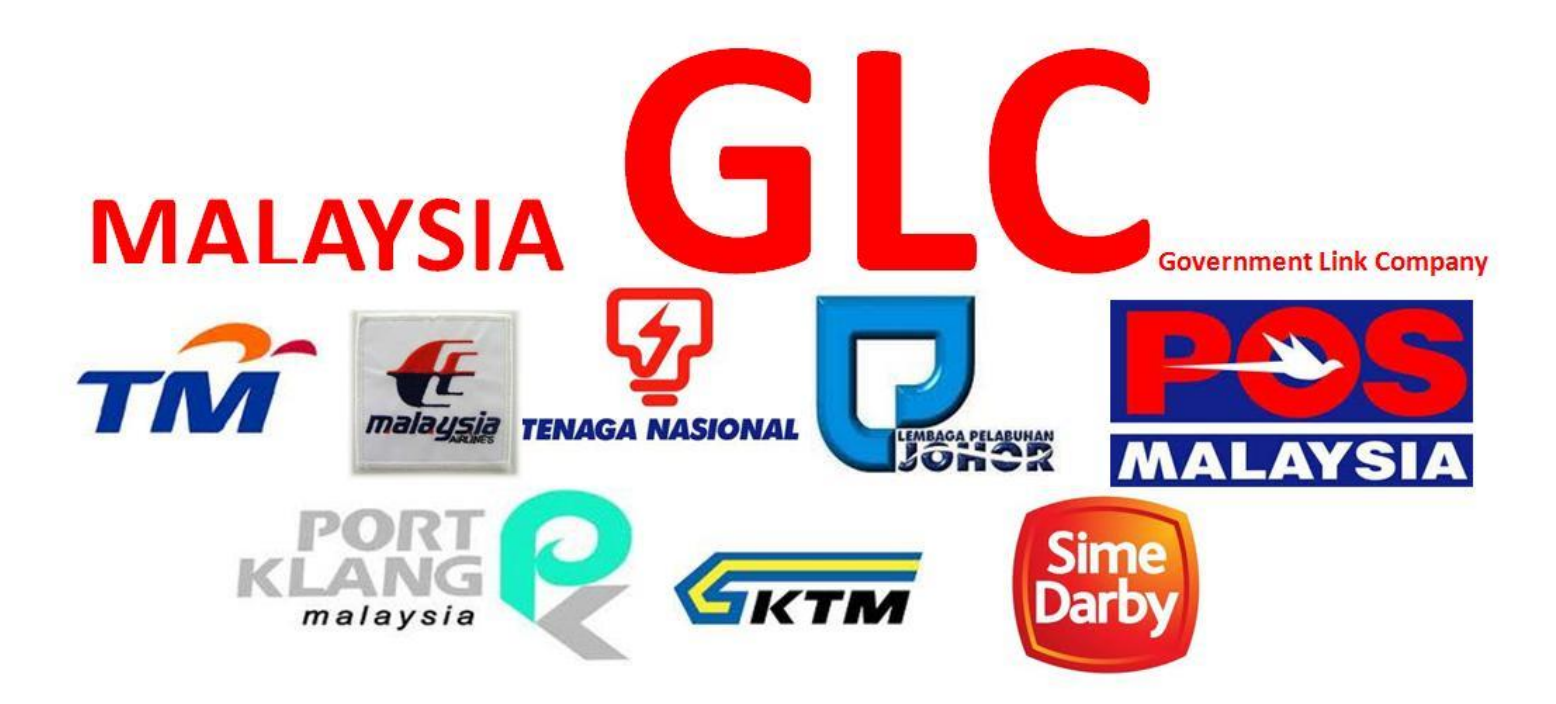

## Company for Industrial Training

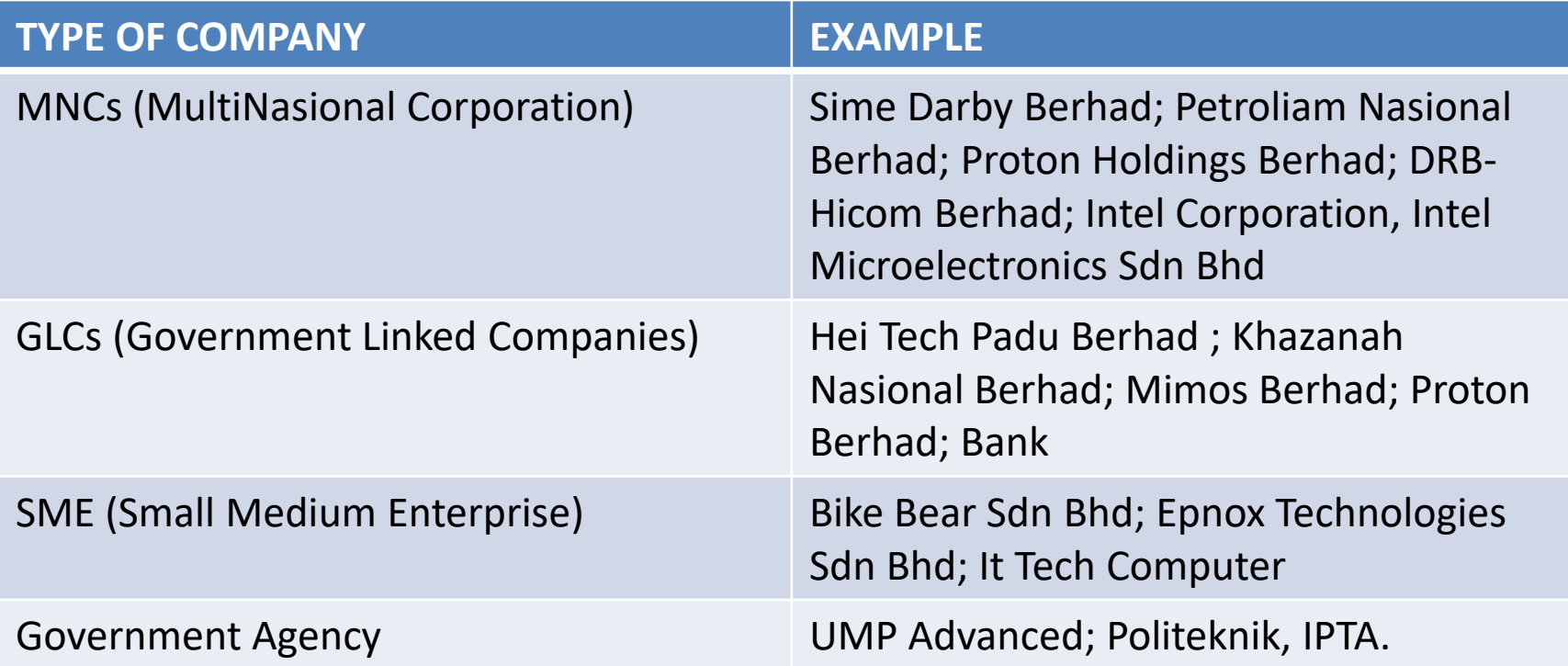

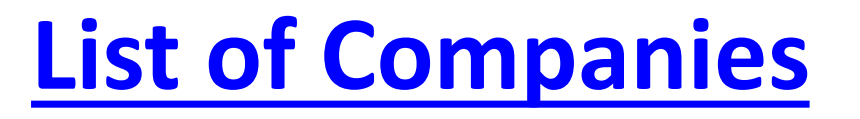

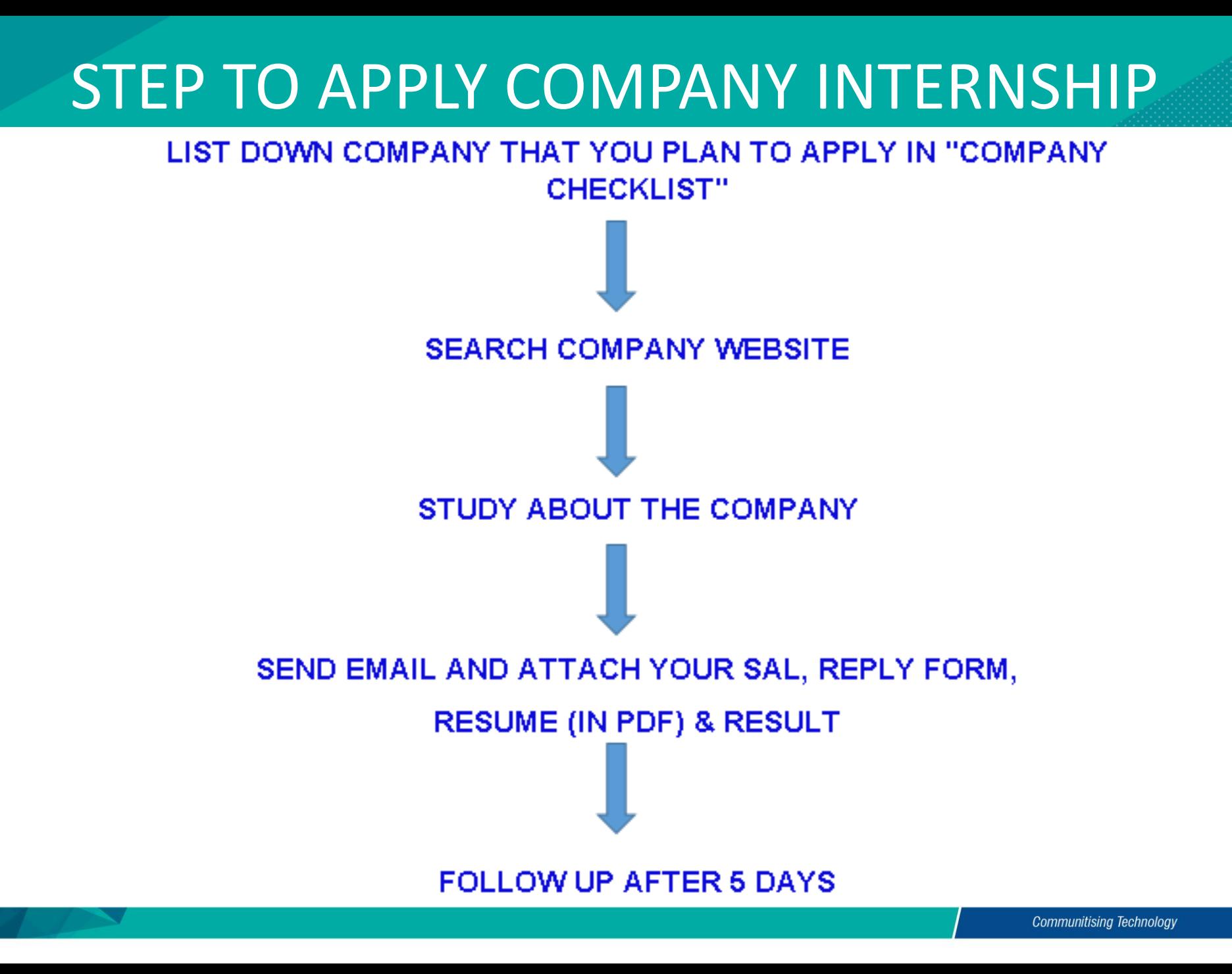

## **Industrial Training Abroad**

**Abroad** 

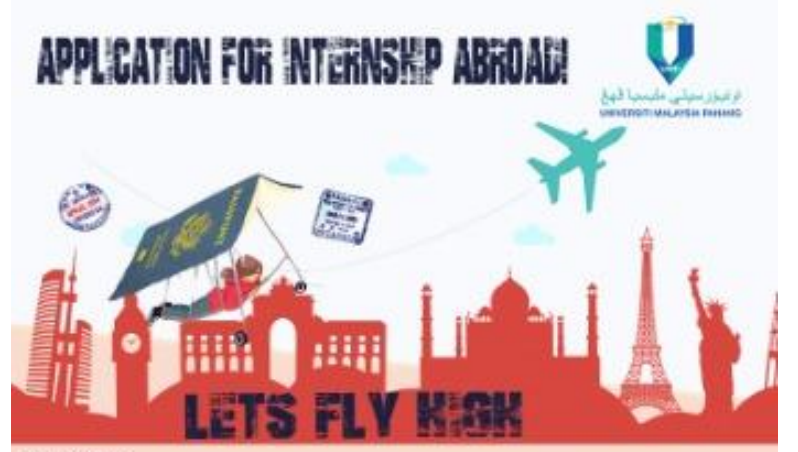

#### Dear UMP students

The UNP Career Placement & Development Centre (CPDC) office is pleased to open the internship abroad program for application. We will provide successful applicants with student insurance, visa, flight ticket (depart & return once) and passport fees. Monetary support with the maximum of RM5000 and incentive of RM000

**Elipibility for Students:** 

- . UMP student (Malaysian citizen only) with minimum CGPA 3.0 and above (Diploma and Degree).
- Applicant must be still in active student status.
- Active in extracurricular.
- . Not charge in any discipline action with University.
- · Doing internship abroad.

#### How to apply.

Download and complete the application form.

- . Offer letter from industries abroad.
- . Approved internship abroad paper work from faculty.
- · Email all documents to li@ump.edu.my or send hardcopy to:

Career Placement & Development Centre Universiti Malaysia Pahang Lebuhraya Tun Razak 26300 Gambang, Kuantan Pahang 09-5492750 / 2756

Deadline for the application submission to CPDC Office is on 31 DECEMBER 2021

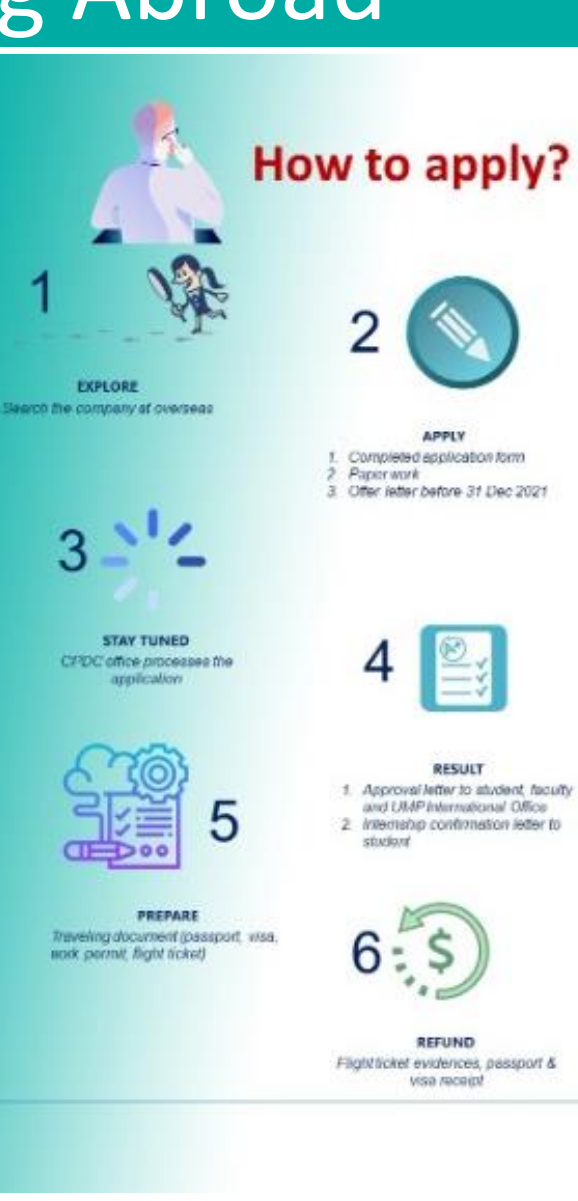

**HOW TO ...** 1. Title of Email

EMAIL

- 2. Introduce self
- 3. Mention purpos
- 4. Attachment (clear & alignment)
- 5. Time (follow up in a week)

## **APPLY FOR A JOB**

**SEND APPLICATION** 

1. Call at right time (office hour)

2. Ask either they can talk or not

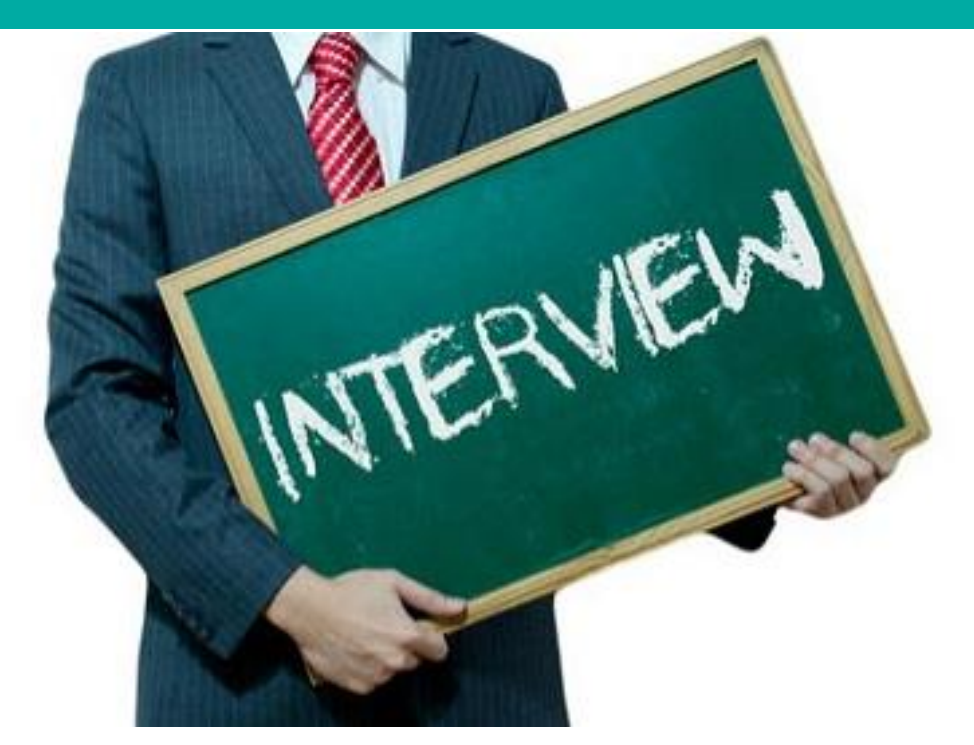

# 1. Good Appearance 2. Important Document

## Frequently Asked Question

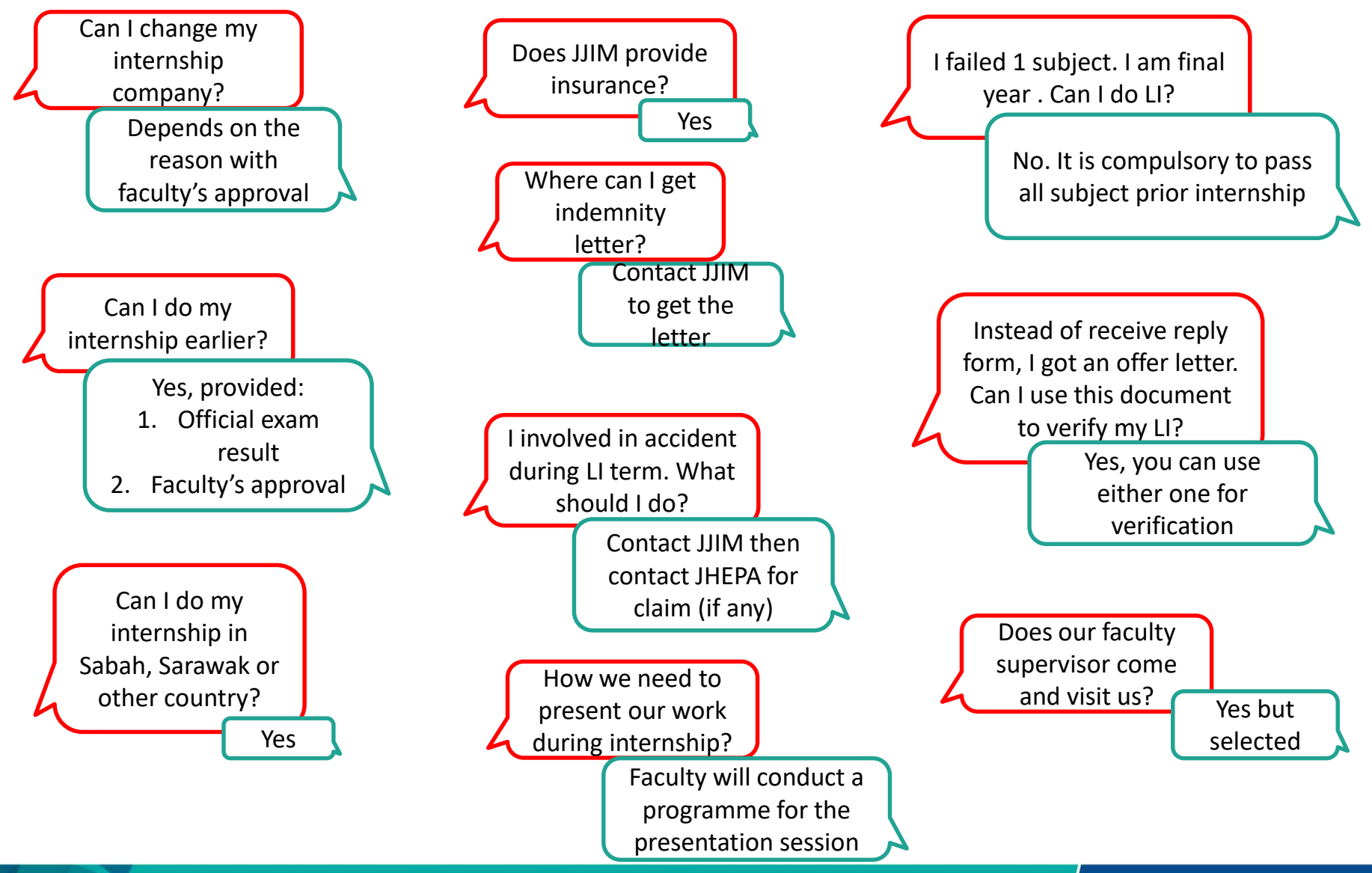

## How to choose the company?

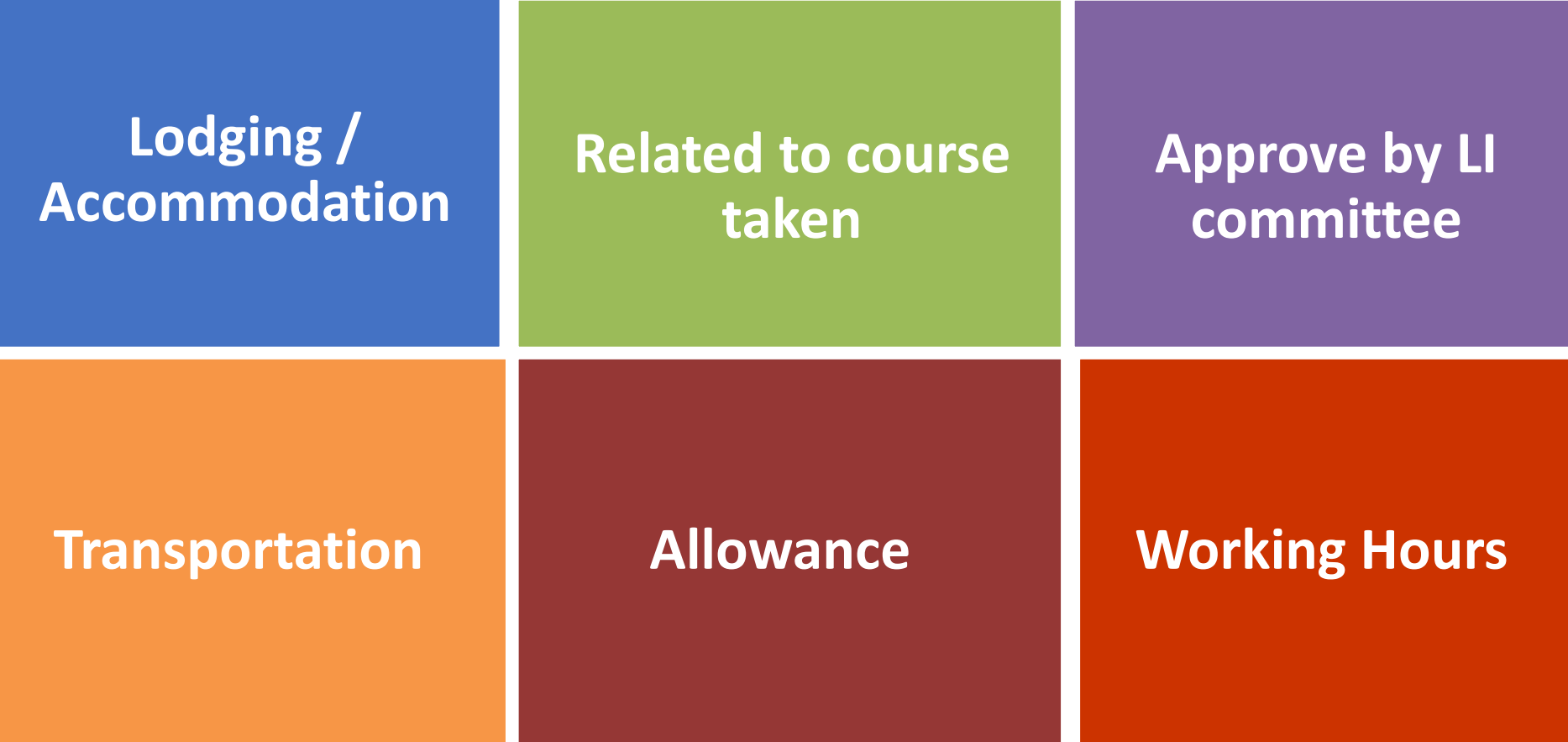

## **INTERNSHIP DURATION**

#### **6 MONTHS = 24 WEEKS**

## Action

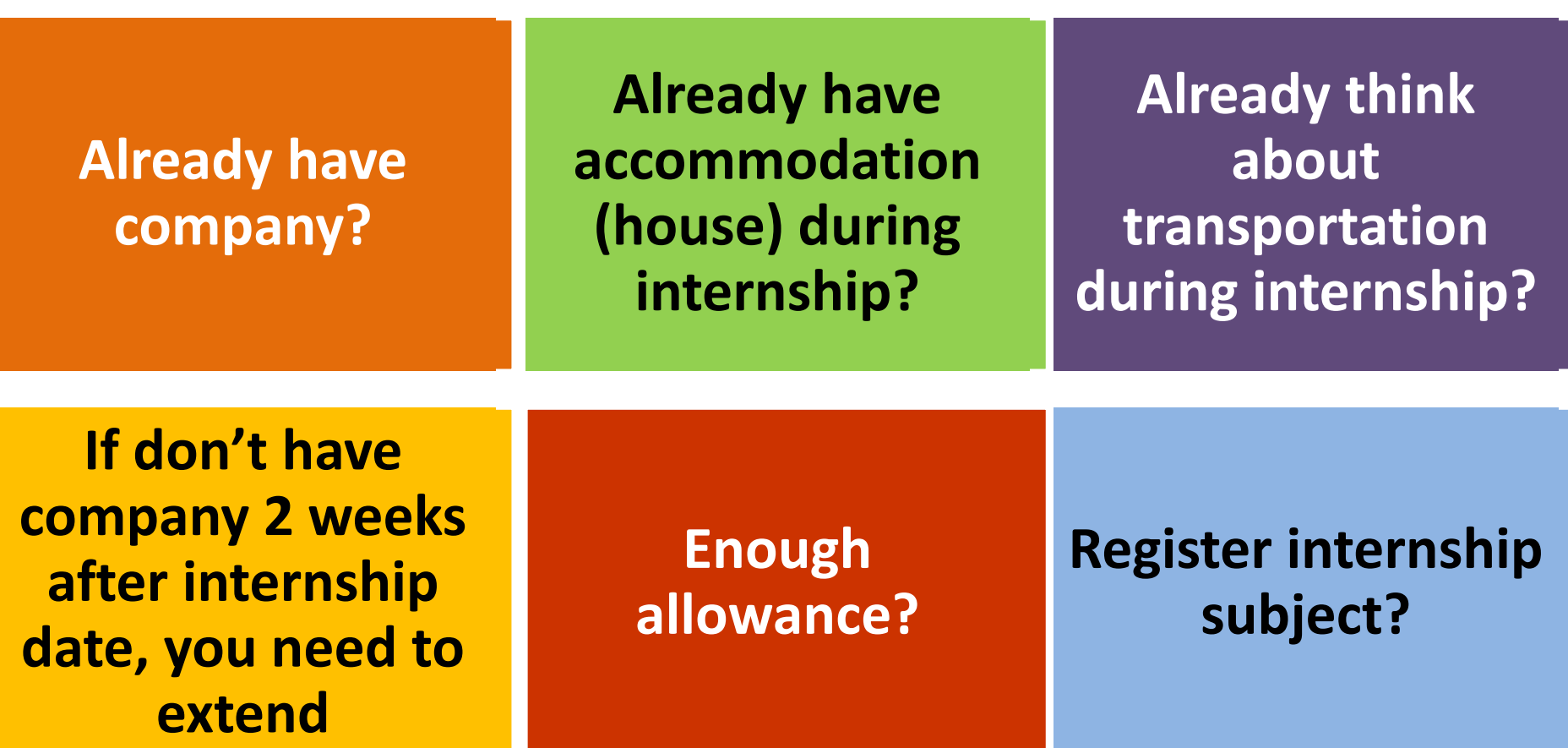

 $\overline{\phantom{a}}$ 

## Internship Info

**All students must have LOGBOOK**

**Internship visit = 10% random students**

**Report duty: Submit the first page in Logbook to CPDC through fax/email. Upload in KALAM**

**Internship report: Format in KALAM. Submit during GET-IT carnival.**

**After finish: Submit LOGBOOK to INTERNSHIP coordinator (only selected student)**

## Carnival GET-IT

**All students COMPULSORY to attend - end of semester**

**Students need to come to faculty to present their job / task during the internship**

**Bring logbook, slides and report**

**Exception letter for the carnival will upload in KALAM**

**If students want to stay at collage, must booking by their own**

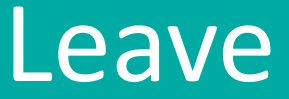

#### **Good students with 100% attendance**

#### **24 weeks \* 5 days = 120 days**

#### **Leave = Approve by Industry Supervisor**

## REMINDER!!!

**PLEASE REGISTER INTERNSHIP SUBJECT AT THE END OF THIS SEMESTER / EARLY SEMESTER**

**DEGREE** 1) BCC4018 (INDUSTRIAL TRAINING) 2) BCC4024 (INDUSTRIAL TRAINING REPORT) 3) BCC4012 (INDUSTRIAL TRAINING) **NEW CODE**

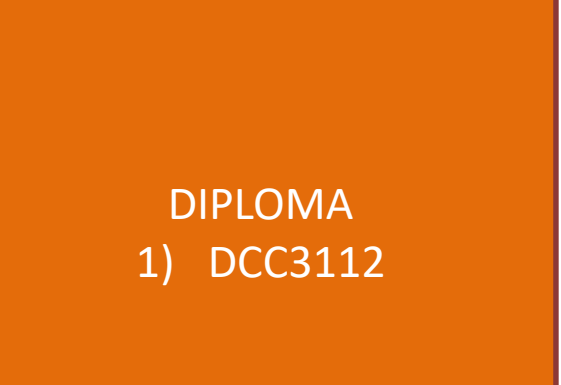

## IF FAIL SUBJECT IN SEM 1 2021/2022

**Inform your PA / Academic Advisor**

**Need to repeat the subject until PASS**

**Can't do internship, need to extend semester**

#### **Inform INTERNSHIP COORDINATOR**

#### **If leave > 14 days, need consideration from company to extend internship period**

## Task during Sem I 2021/2022

**Download SLI from E-comm**

**List down all company that you apply in the Company Checklist form** 

**If get more than one offer, please send cancellation letter for company that you want to reject**

**Verify job scope with LI Committee (reply form/offer letter)**

**Approve? Submit softcopy of reply form/offer letter to Internship Coordinator at email: surayaab@ump.edu.my**

**Fill up SLI online**

**Buy internship Logbook at CPDC (shopee)**

**Submit the SLI, company checklist and reply form/offer letter to CPDC**

**Register internship subject**

Develop and design web-based application, graphic and multimedia application and data management system

Involve in database or any type of application / system maintenance

#### **JOB SCOPE – BCN**

Configure and maintenance switches / router / server / PC / mainframe, IP address (IPV4 @ IPV6) or any cabling issues for fast convergence.

Do the installation and update such as server, switches and routers, cabling, LAN, WAN, hardware or software and operating system especially related to network eg: protocol version or any changes in routing.

Plan, construct, configure, monitor and managing LAN/WAN especially when the network is down and or network traffic issues and activity for integrity and optimum performance.

Analyse conceptual and develop computing system for organization and business. Can provide specific network programming for individual companies.

Manage security maintenance using encryption, firewalls, IDS, anti-virus, antispam etc.

Involved in application security tester / developer or can conduct as network security administrator.

#### **JOB SCOPE – BCG**

Develop software or application such as web-based, courseware, computer game, mobile application, Image processing that involve graphic and multimedia.

Develop graphics and multimedia content such as digital designs, video and audio, 3D animation, visual effects, simulation, virtual reality, computer-aided design and geographical information systems.

Involve in research that include computer vision, visual data analysis, data visualization, image processing, simulation and virtual reality

#### **JOB SCOPE – BCS**

Involve in any phase of software development life cycle such as planning, requirement, analysis, design, implementation, testing and maintenance.

Analyze system specifications and translate system requirements to task specifications.

Produce well-organized, optimized, and documented source code.

Debug existing source code and polish feature sets.

YES. AS LONG AS, IN ICT FIELD. BUT THE FIRST PRIORITY IS BASED ON YOUR PROGRAM

# **CAN I APPLY INTERNSHIP WITH DIFFERENT JOB SCOPE FROM MY PROGRAM?**

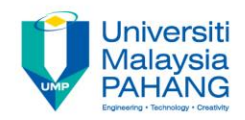

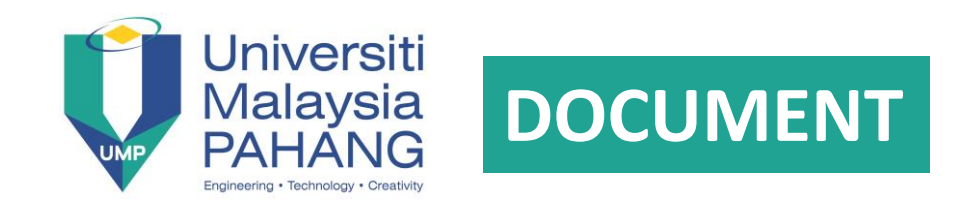

 $\overline{\phantom{a}}$ 

## **TO FIND COMPANY APPLY USING EMAIL. ATTACH YOUR:**

- **1. SAL**
- **2. REPLY FORM**
- **3. RESUME**
- **4. RESULT**

## HOW TO DOWNLOAD SAL?

#### E-COMM > INDUSTRIAL TRAINING ONLINE SYSTEM > DASHBOARD / DOWNLOAD SAL

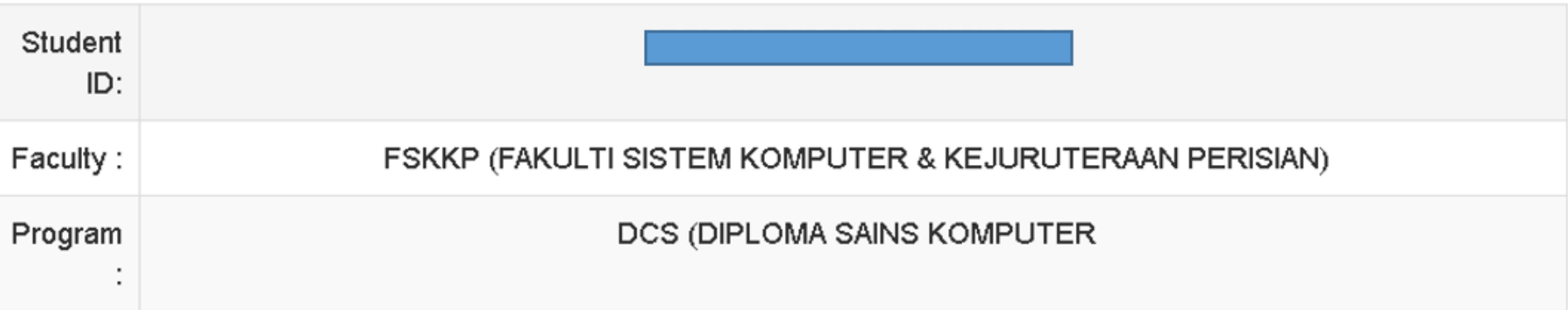

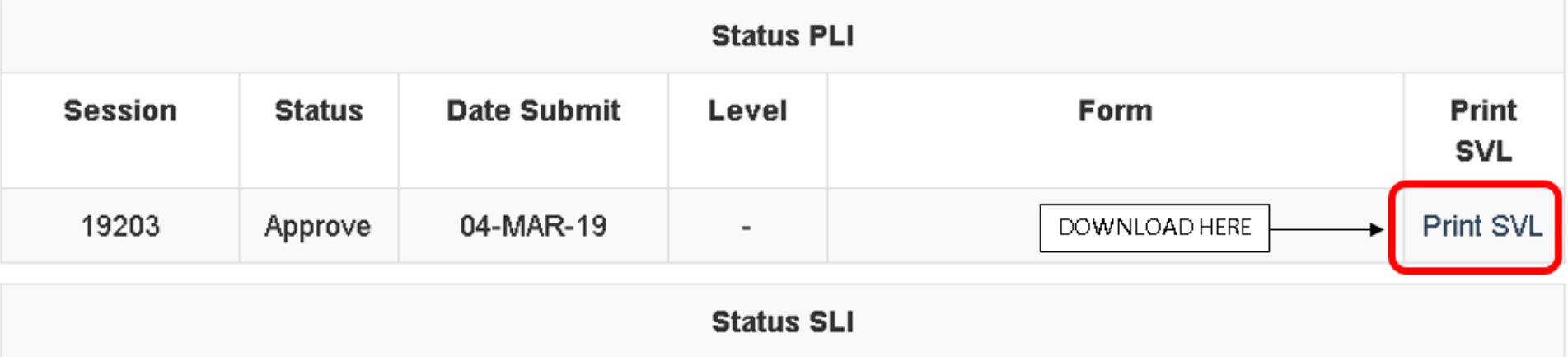

## Status PLI - IF NOT SUBMIT COURSE CHECKLIST

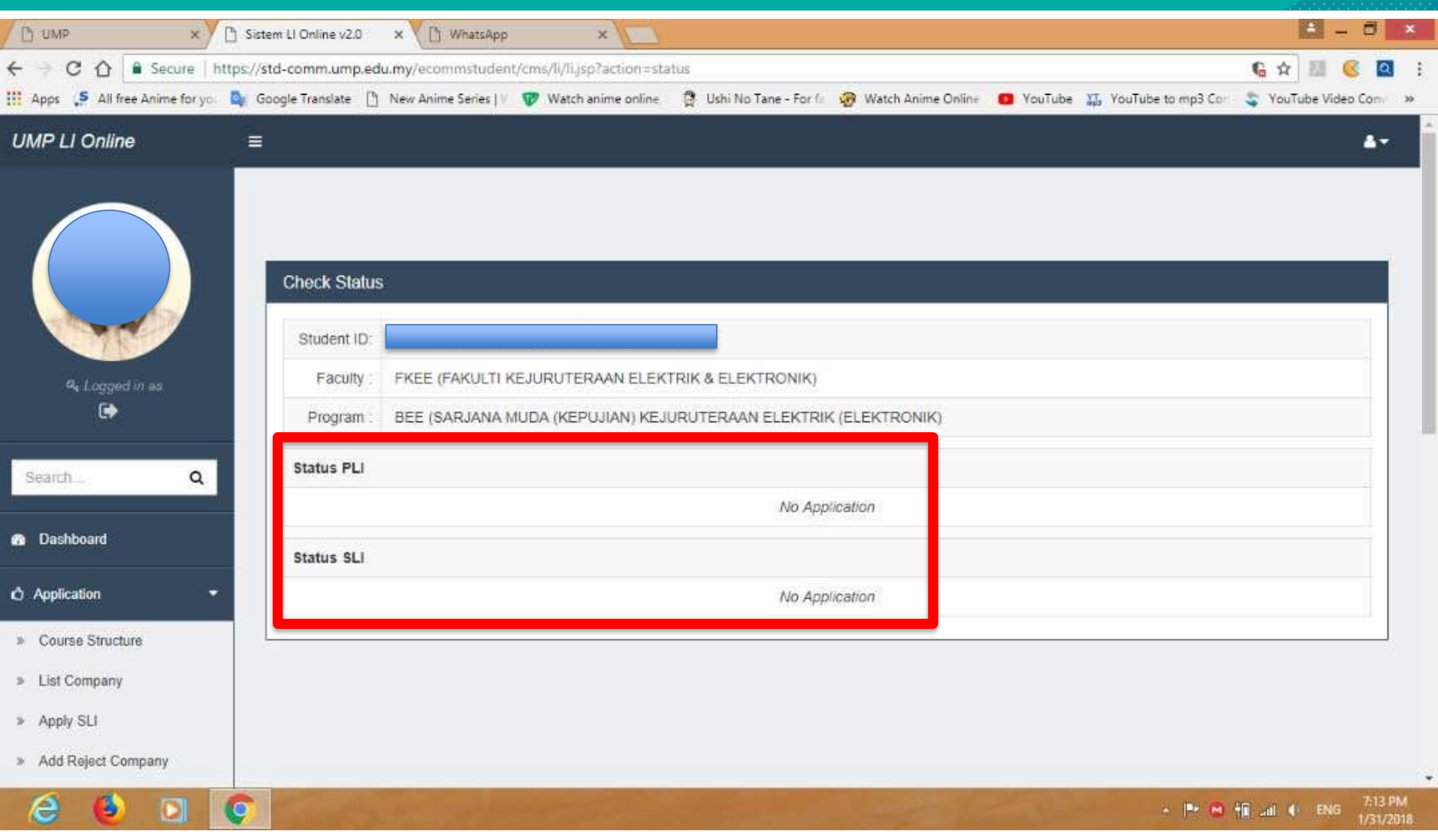

## Company Checklist

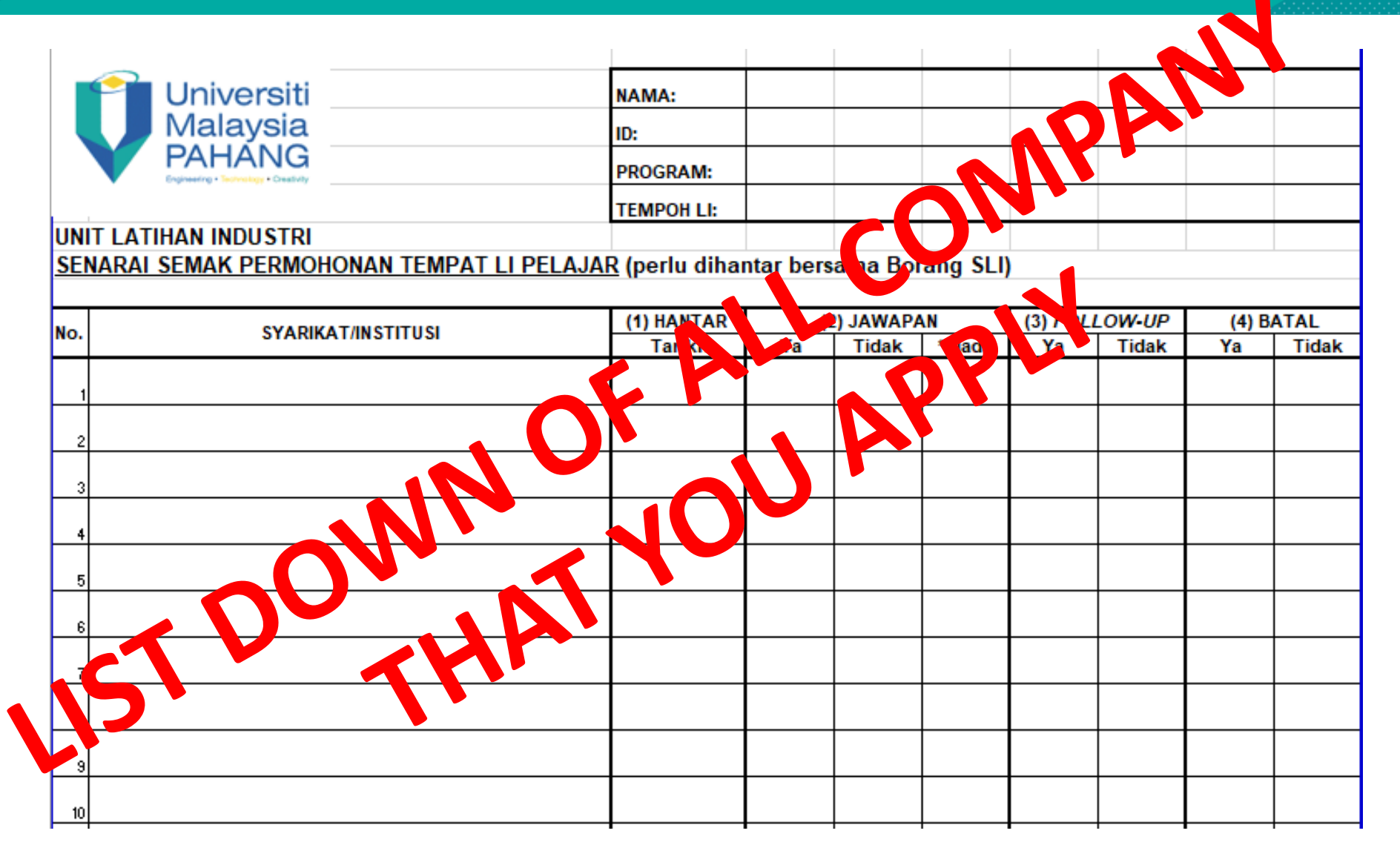

## Reply Form

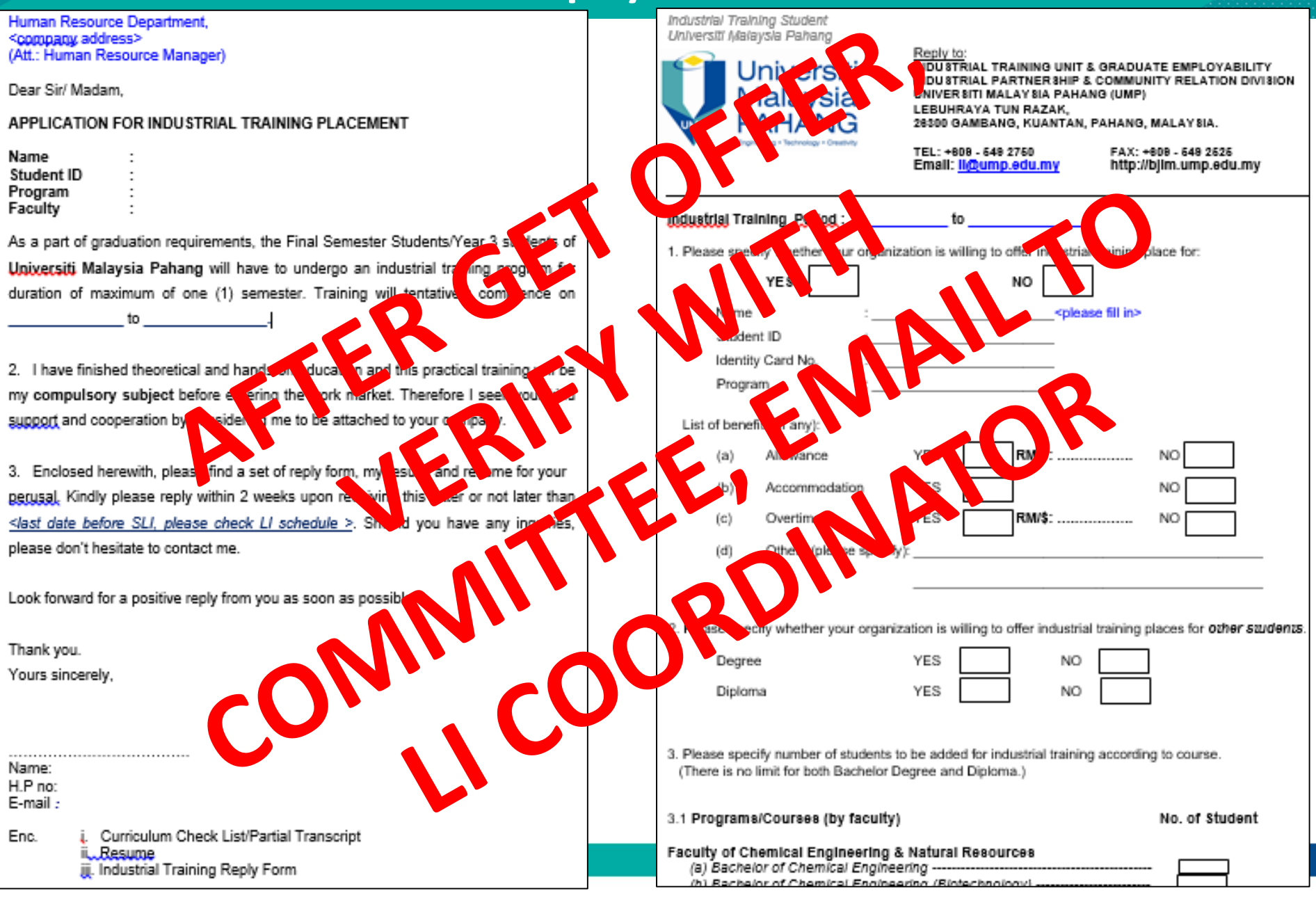

## **Cancellation Letter**

Industrial Training Student Universiti Malaysia Pahang (UMP)

Human Resource Department. <company address> (Att.: Human Resource Manager)

Dear Sir/ Madam.

CANCELLATION OF INDUSTRIAL TRAINING APPLICAL ON

**Name** 

**Student ID** 

Program **Faculty** 

University Malaysia Pahang

Regarding to the above maker, thank you for your offer to undergo industrial training at your department startic of troop dd, m/yyyy untill dd/mm/yyyy. However, just recently I received an ompeting Forease of accommodation and logistic I accepted the offer. offer from a

46. Nould like to cancel my practical training application at your department. I ize for the incovenience.  $00<sub>0</sub>$ 

Thank you for your kindness and support. Should you have any inquiries, please do not mesitate to contact me.

Thank you

Student MUST reject other offer if received more than one (1) offer. Sample of raje tion letter can be downloaded from 'Por, http://jjim.umn.edu

## **EXAMPLE CASE - NOT SEND Cancellation Letter**

#### Fw: Requesting For Internship Placement Inbox x

ilham@dynac <ilham@dynac.com.my>

**■** Dec 20, 2018, 6:14 PM (15 hours ago)

Dear UMP.

We are writing to inform you that, there are cases that UMP students decline the offer without any notification or until we call them. This kind off attitude will impact to the others student opportunities because we have allocation quota arrangement.

Our practice is to get confirmation thru phone call, before we process to allocate their Internship Placement.

Email from HR will come only after students agree with our offer. I should suggest to blacklist any student from UMP for future intake.

Sincerely Yours,

Ilham

IT Department.

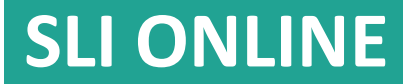

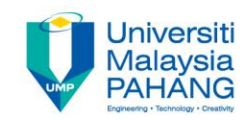

# **FILL SLI ONLINE IN E-COMM AND SLI MANUAL**

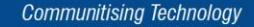

## **VERIFY SLI ONLINE**

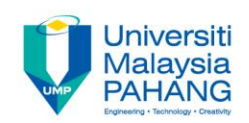

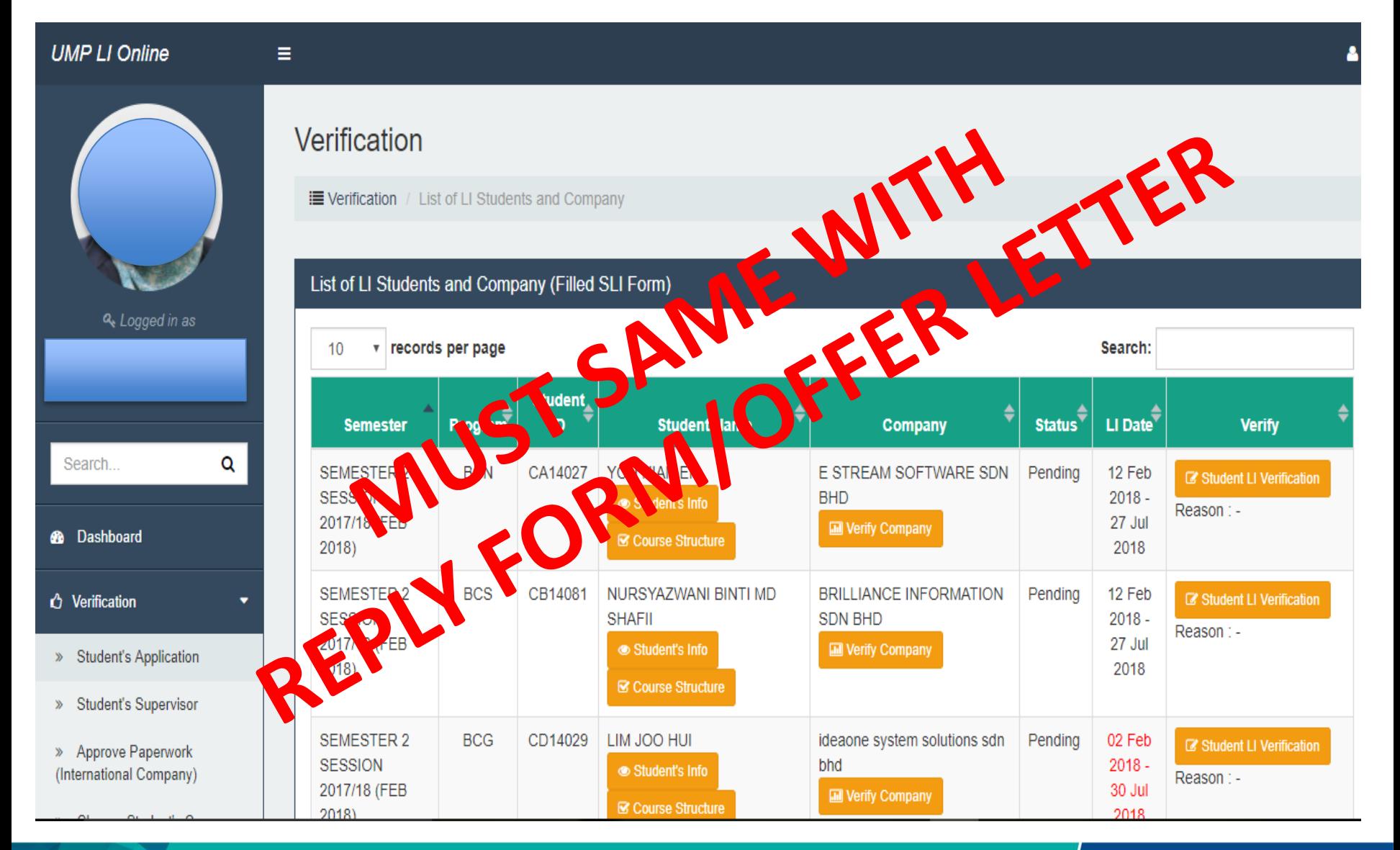

## **VERIFY SLI ONLINE**

Verification

i Verification / List of LI Students and Company

Ξ

**UMP LI Online** 

 $\overline{\phantom{a}}$ 

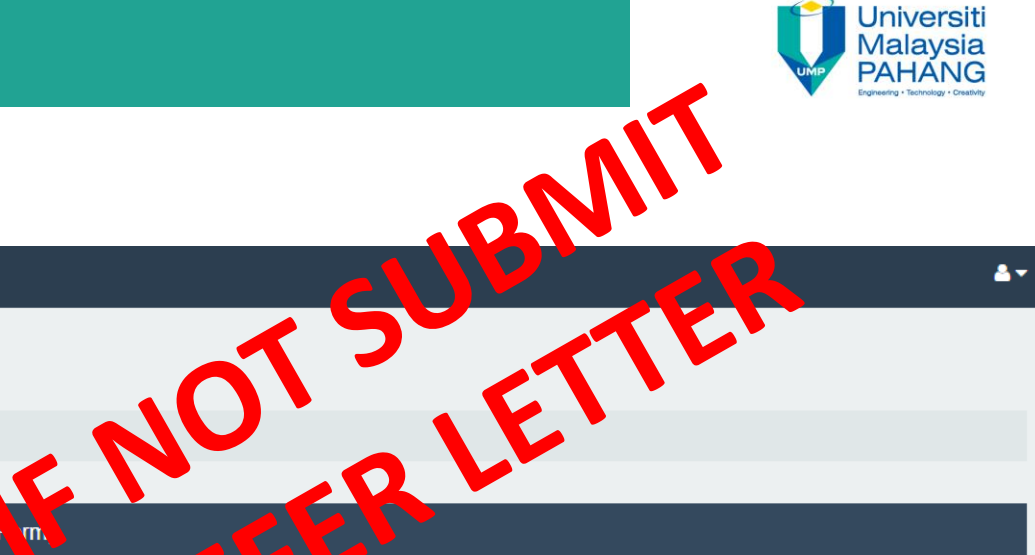

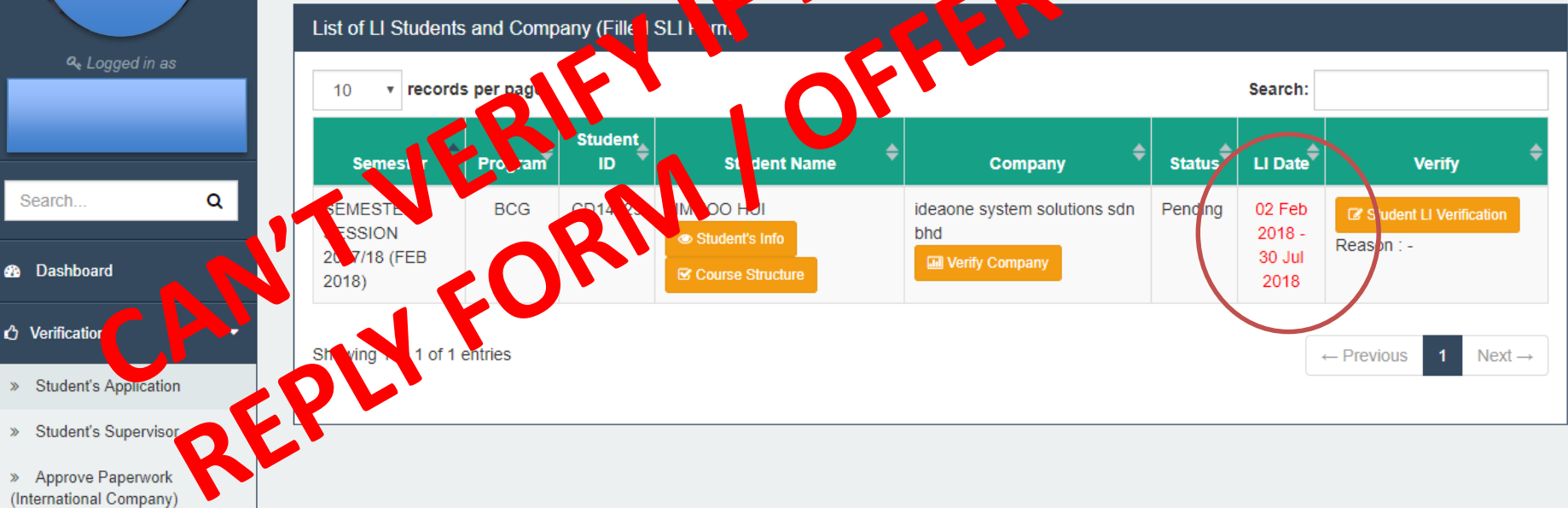

## Reply Form

Human Resource Department, Industrial Training Student Universiti Malaysia Pahang <company.address> (Att.: Human Resource Manager) Reply to Universiti NDU STRIAL TRAINING UNIT & GRADUATE EMPLOYABILITY DU STRIAL PARTNER SHIP & COMMUNITY RELATION DIVISION Dear Sir/ Madam. Malaysia **IVER SITI MALAY SIA PAHANG (UMP)** UHRAYA TUN RAZAK. APPLICATION FOR INDUSTRIAL TRAINING PLACEMENT GAMBANG, KUANTAN, PAHANG, MALAY 8IA. 28 TELA 08 - 649 2750 FAX: +809 - 549 2525 Name all: li@ump.edu.mv http://blim.ump.edu.my Student ID Program Faculty **AT IB MILP**  $\mathbf{A}$ to d) As a part of graduation requirements, the Final Semester Students/Year 3 students of 1. Pleas pecify whether your organization is y to offer industrial training place for: Universiti Malaysia Pahang will have to undergo an industrial training program fo YE<sub>\$</sub> duration of maximum of one (1) semester. Training will tentatively commence Name colease fill in> to Student ID Identity 2. I have finished theoretical and hands on education and the my compulsory subject before entering the work mo  $\sqrt{2}$ refor support and cooperation by considering me to be **Jach** efits (if RM/\$: .................. Allowance YES NO. ly results and resume for your 3. Enclosed herewith, please figures aret of v form **YES** Accommodation NO. eiving this letter or not later t perusal. Kindly please reply with Overtime YES RM/\$: .................. NO. <last date before SLI, please check LI, hedule >. Should you have please don't hesitate to contact me. ίdΪ Others (please specify): Look forward for a positive reply from you as soon a 2. Please specify whether your organization is willing to offer industrial training places for other students. Thank you. Degree YES NO<sub>1</sub> Yours sincerely. **YES** Diploma NO<sub>1</sub> 3. Please specify number of students to be added for industrial training according to course. Name: (There is no limit for both Bachelor Degree and Diploma.) H.P no: E-mail: 3.1 Programs/Courses (by faculty) No. of Student Enc. Curriculum Check List/Partial Transcript Faculty of Chemical Engineering & Natural Resources ii...Resume (a) Bachelor of Chemical Engineering -----------jij. Industrial Training Reply Form (h) Rechelor of Chemical Engineering (Rintechnology).

## Company Checklist

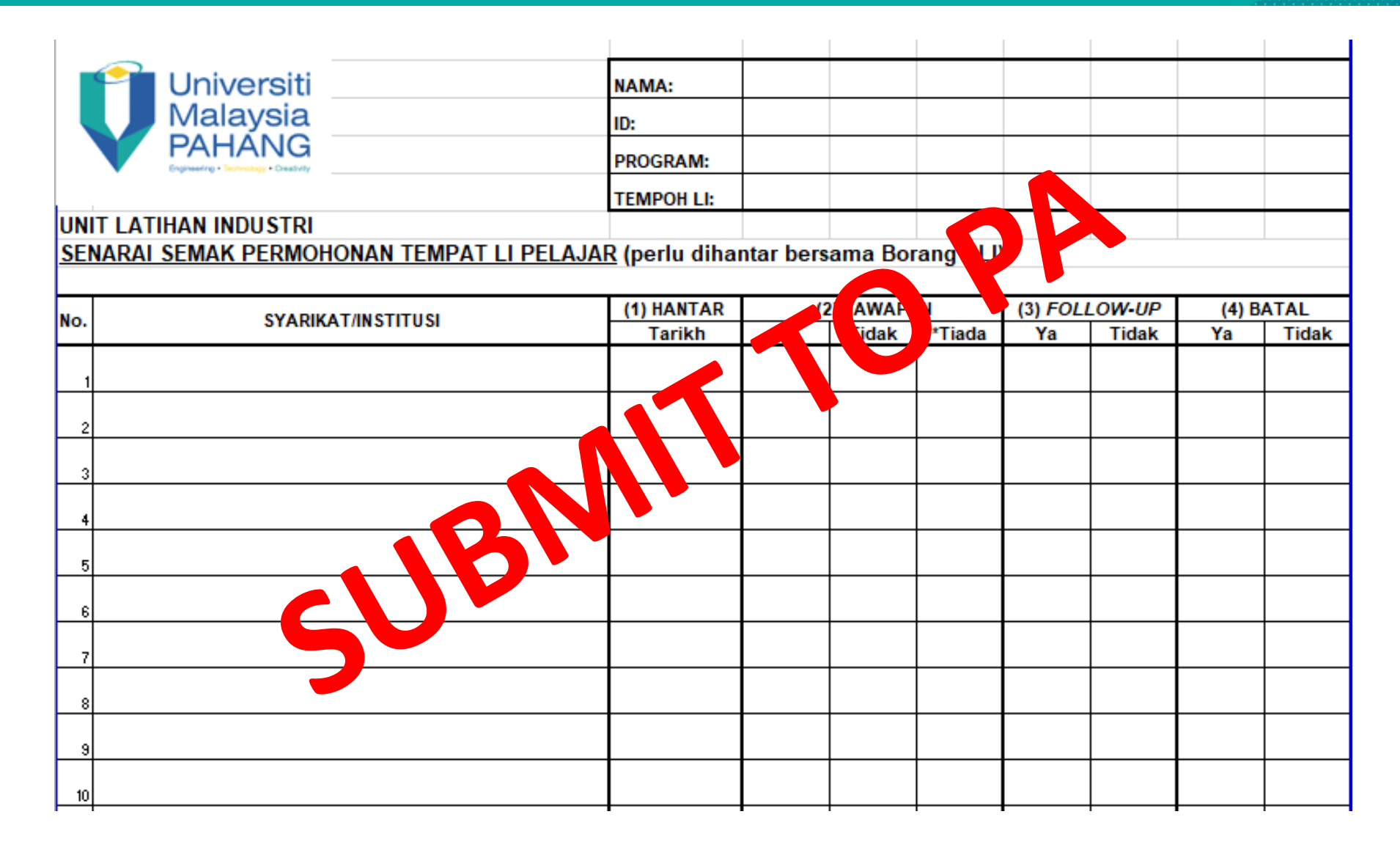

## SLI Form - Manual and online

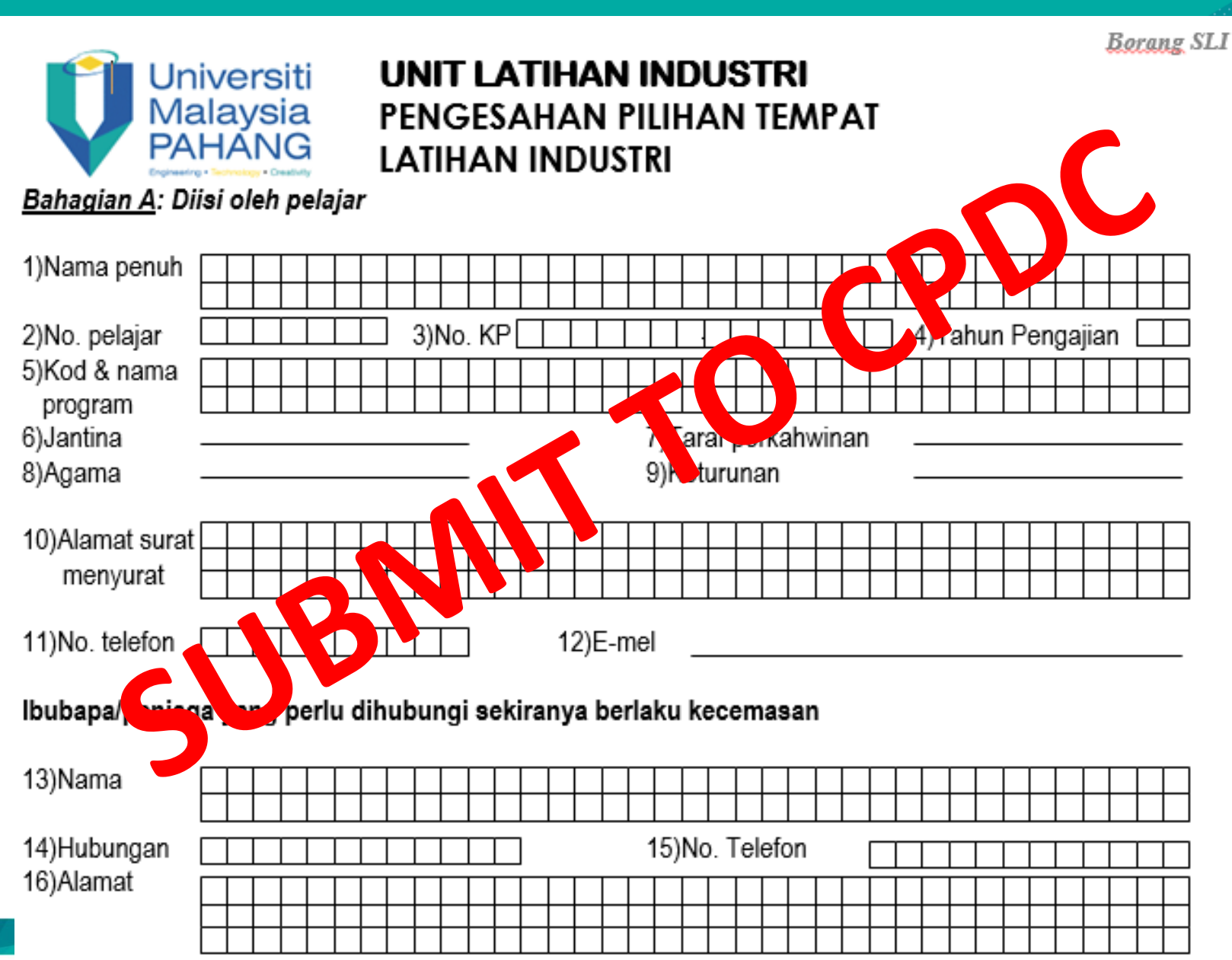

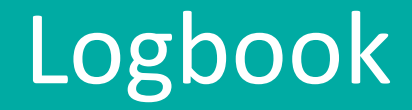

# **BUY LOGBOOK AT CPDC/SHOPEE**

## REPORT DUTY

# **DURING YOUR REPORT DUTY**

## CONFIRMATION LETTER

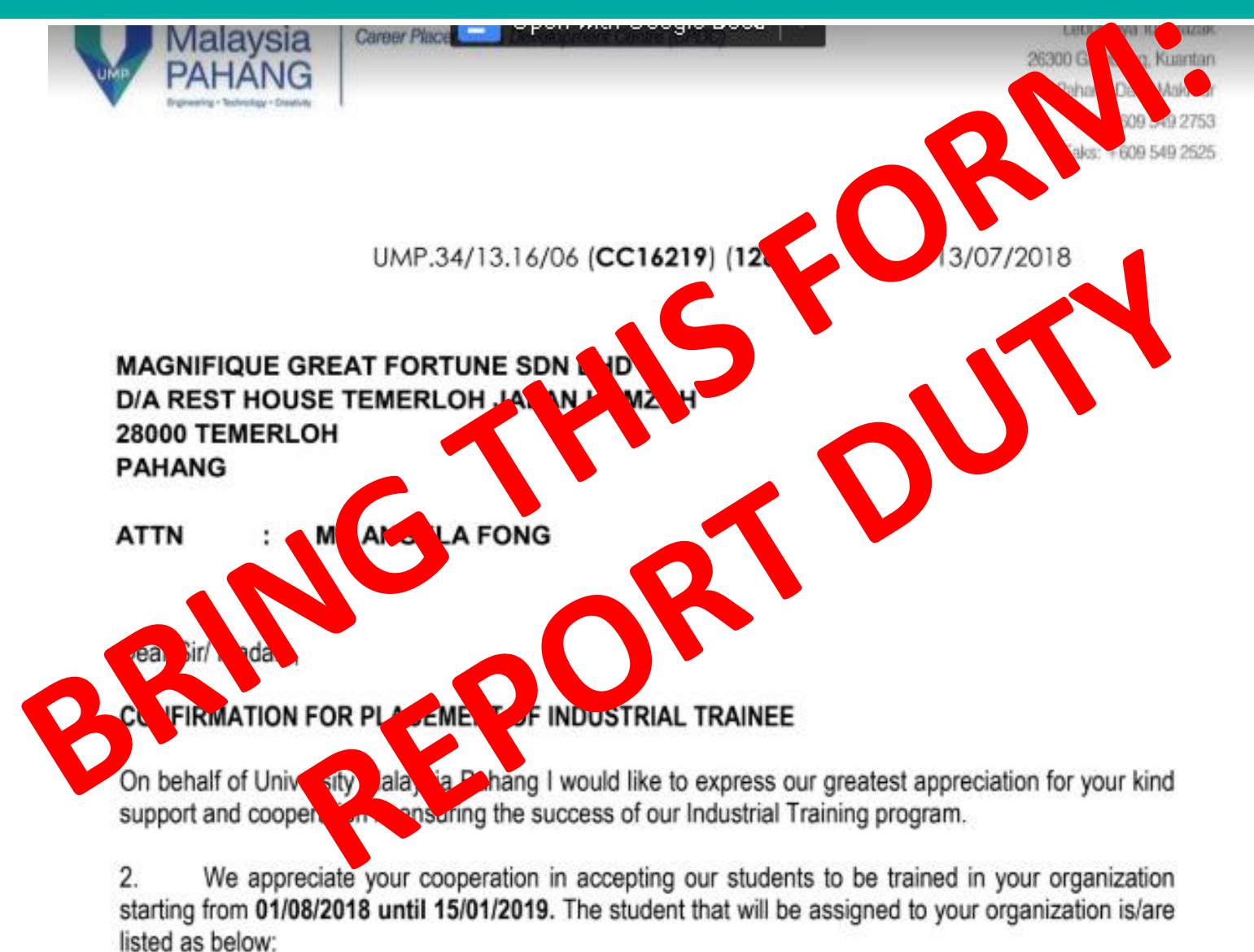

## Report Duty Form

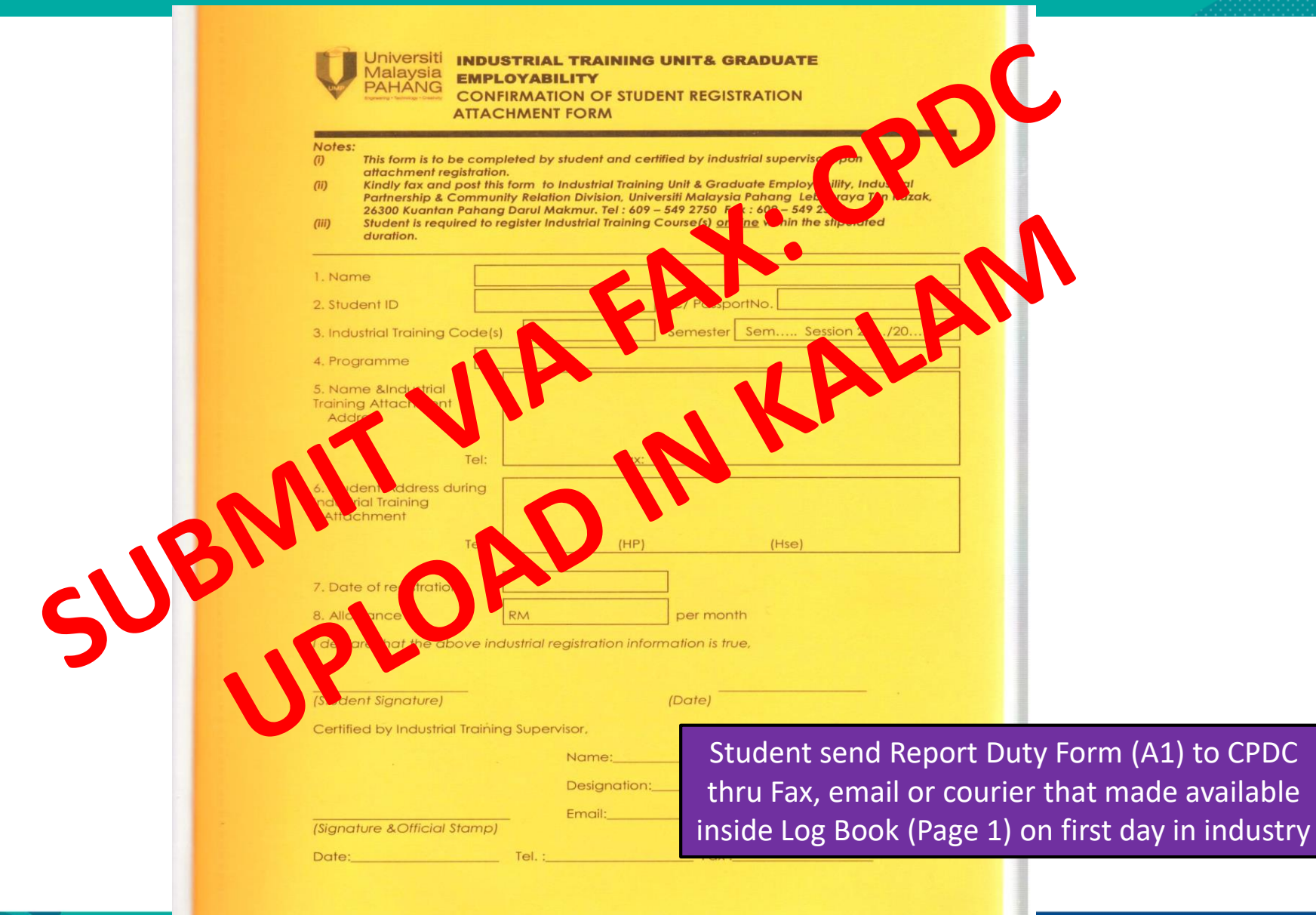

## Flow before LI

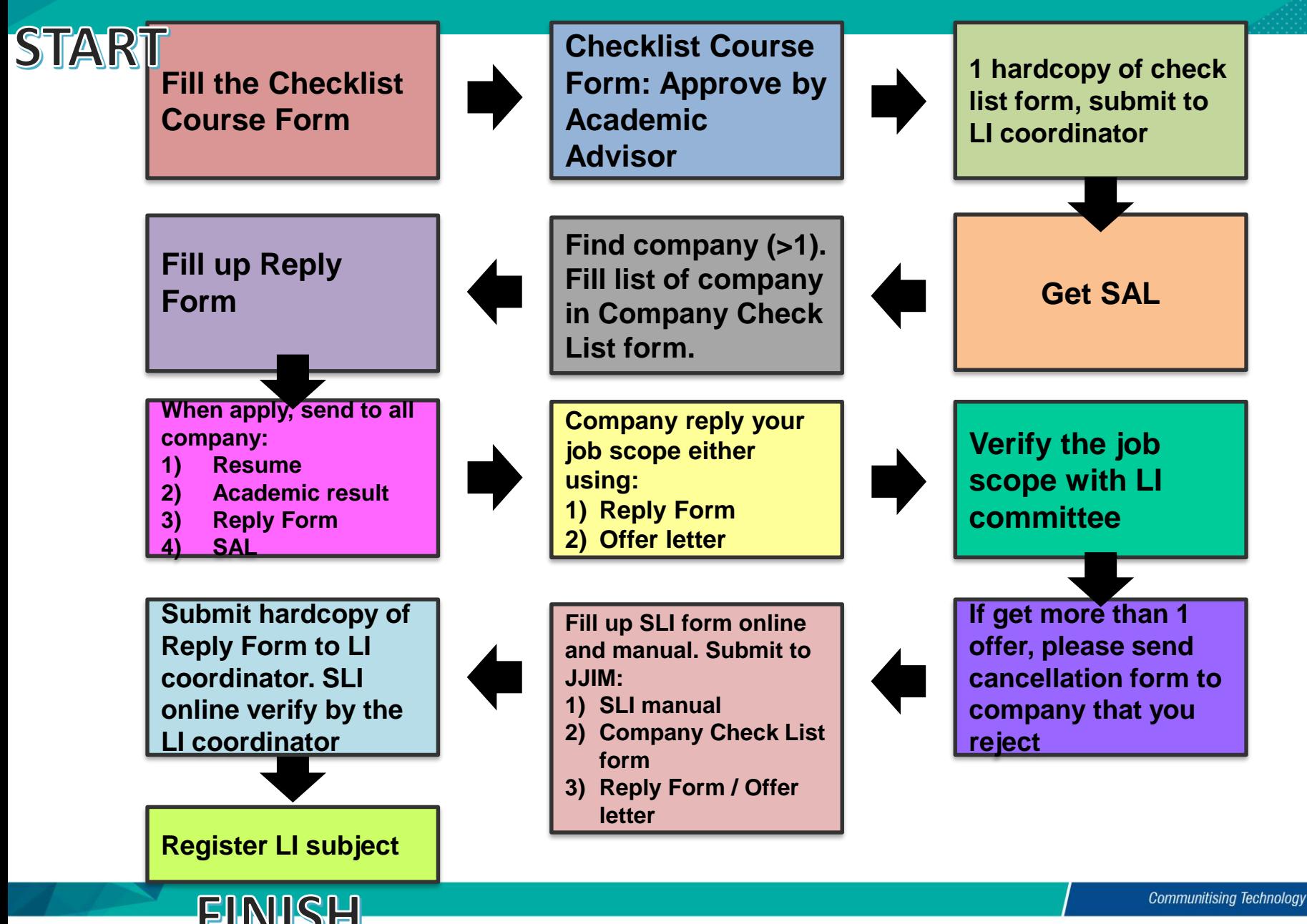

## Who can change company?

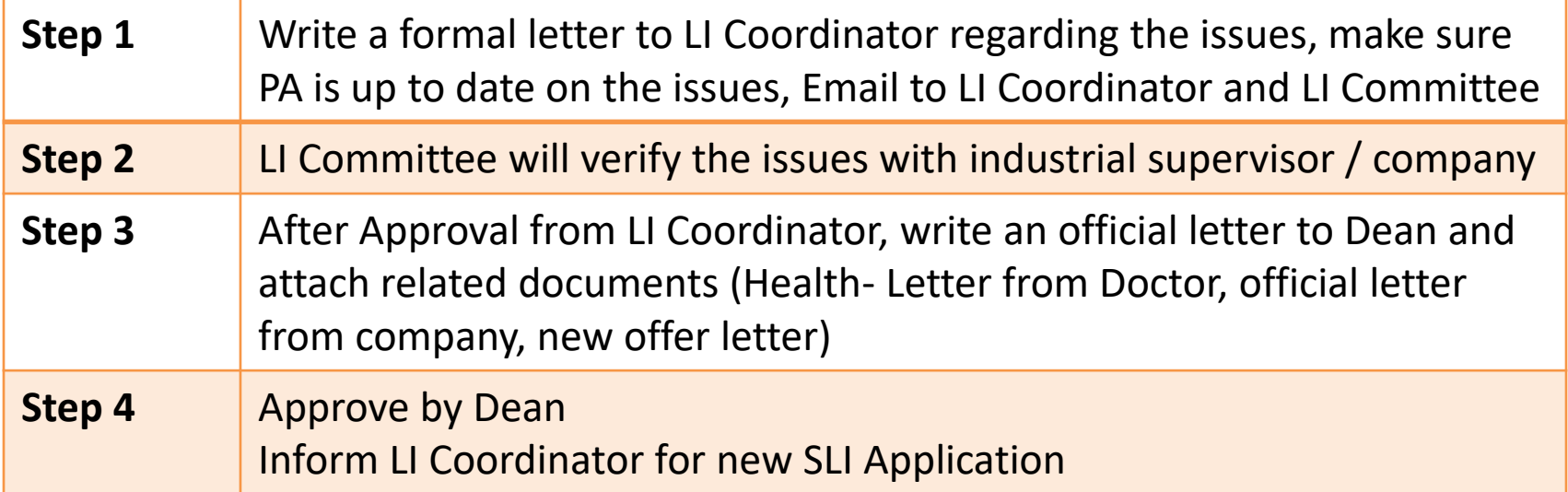

#### **REASONS TO BE CONSIDER**

SV Industry change the job scope after report duty (not related to IT/CS)

Sexual harassment

Company Bankrupt

#### **REASONS NOT TO BE CONSIDER**

Receive new offer

Accommodation / Transportation / money problem

## IMPORTANT

# **PLEASE FIND COMPANY BEFORE YOU LEAVE UMP**

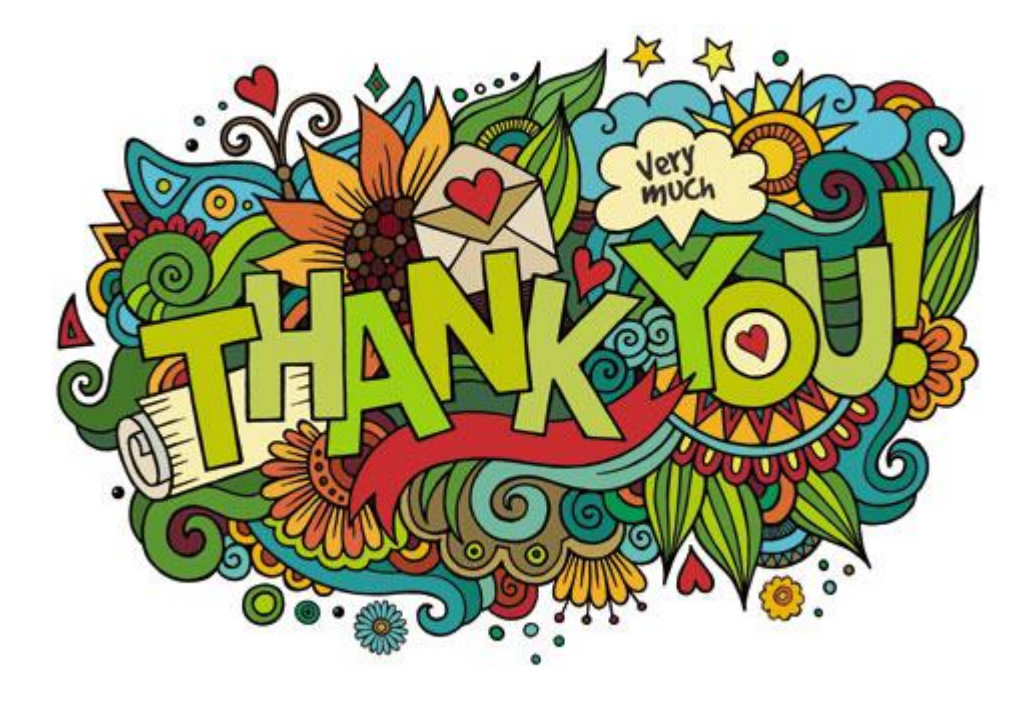

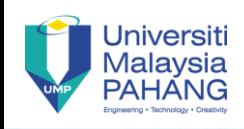